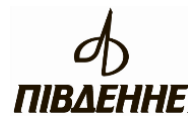

Державне підприємство "Конструкторське бюро "Південне" ім. М.К. Янгеля"

## **СУЧАСНІ ЗАСОБИ ПРОЕКТУВАННЯ ТА КОНСТРУЮВАННЯ РАКЕТНО-КОСМІЧНОЇ ТЕХНІКИ**

#### **Навчально-методичний посібник**

Розробник Начальник відділення комп'ютерних технологій

Анатолій ТРУБІН

# **Зміст**

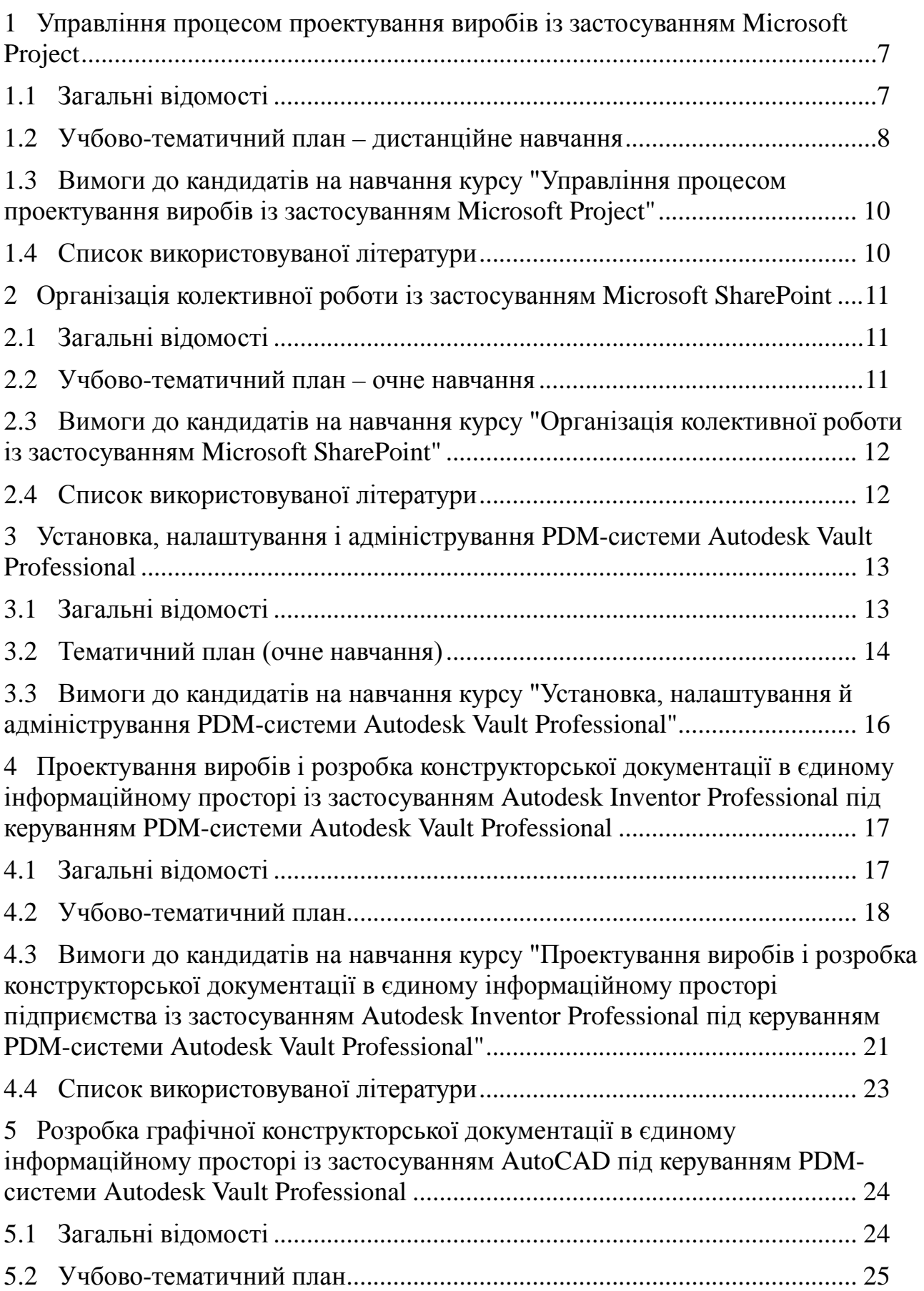

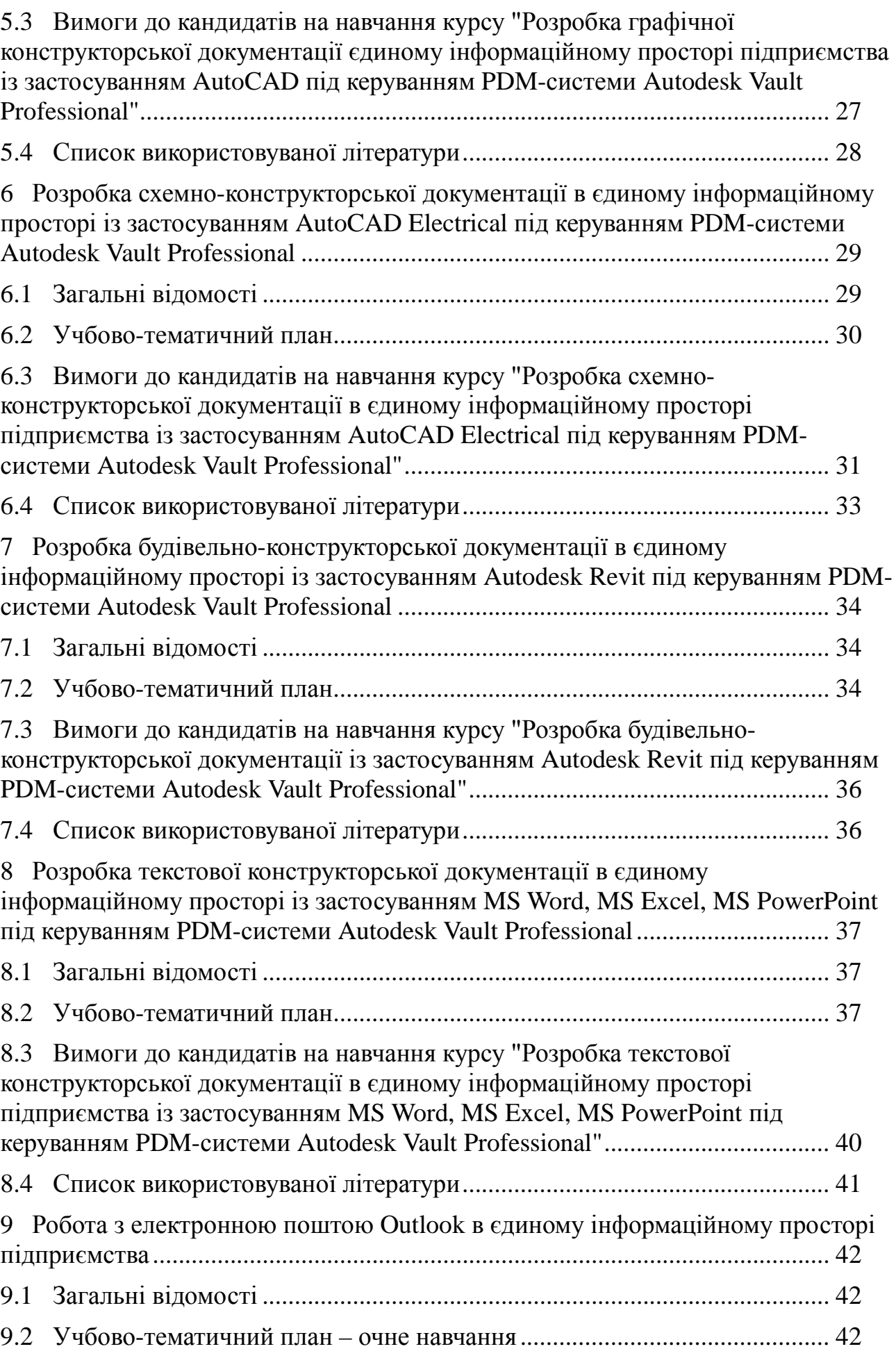

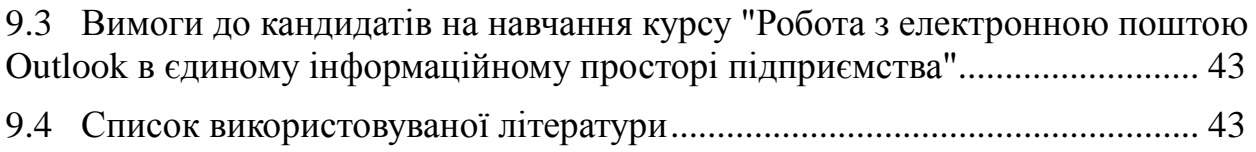

#### Вступ

Важливими характеристиками культури підприємства є рівень освіти персоналу, його професіоналізм і вміння працювати в команді, тому професійна підготовка персоналу має стратегічне значення. Навчальна функція підприємства відносно персоналу проявляється в підвищенні його кваліфікації, яке створює передумови для виконання нових, більш складних завдань за рахунок того, що персонал опановує новими знаннями й навичками.

Головне завдання підвищення кваліфікації персоналу в напрямку інформаційних технологій – це одержання навичок розробки проектної документації в єдиному інформаційному просторі (ЄІП) підприємства.

У даному документі представлені програми навчання інженерно-технічних працівників підприємства сучасним інформаційним технологіям (ІТ) з наступних курсів:

1 Керування процесом проектування виробів із застосуванням Microsoft Project.

2 Організація колективної роботи із застосуванням Microsoft SharePoint.

3 Установка, настроювання і адміністрування PDM-системи Autodesk Vault Professional.

4 Проектування виробів і розробка конструкторської документації в єдиному інформаційному просторі із застосуванням Autodesk Inventor Professional під керуванням PDM-системи Autodesk Vault Professional.

5 Розробка графічної конструкторської документації в єдиному інформаційному просторі із застосуванням AutoCAD під керуванням PDM-системи Autodesk Vault Professional.

6 Розробка схемно-конструкторської документації в єдиному інформаційному просторі із застосуванням AutoCAD Electrical під керуванням PDM-системи Autodesk Vault Professional.

7 Розробка будівельно-конструкторської документації в єдиному інформаційному просторі із застосуванням Autodesk Revit під керуванням PDM-системи Autodesk Vault Professional.

8 Розробка текстової конструкторської документації в єдиному інформаційному просторі із застосуванням MS Word, MS Excel, MS PowerPoint під керуванням PDM-системи Autodesk Vault Professional.

9 Робота з електронною поштою Outlook в єдиному інформаційному просторі підприємства.

У 2013 році на підприємстві введено дистанційний вид навчання інформаційним технологіям, у режимі якого співробітники підприємства опановують базовими навичками роботи в певній області ІТ на основі самостійного вивчення методичних матеріалів і виконання практичних завдань, розроблених викладачем по кожній темі.

Крім базових навичок, у процесі навчання співробітники підприємства одержують спеціалізовані знання й навички по роботі в PDM-системі Autodesk Vault, у середовищі якої виконується значна частина проектів підприємства.

Сам процес навчання припускає значну самостійну роботу, що дозволяє слухачеві глибоко вникнути в суть предмета. Для забезпечення ефективного одержання знань і навичок роботи, кандидат на навчання повинен відповідати певним вимогам, а саме:

− знати вимоги нормативних і керівних документів, які застосовуються при розробці проектів підприємства;

− мати знання й навички роботи в операційній системі з урахуванням мережних технологій;

− вміти використовувати у своїй роботі інформаційні ресурси – корпоративний портал підприємства й електронну пошту.

Розширені вимоги до кандидатів на навчання по кожному з курсів наведені у відповідних розділах даного документу.

Підсумком навчального процесу, що визначає якість і ефективність навчання, є сертифікація. Тільки сертифіковані фахівці одержують доступ для роботи в проектах підприємства, розробка яких виконується в Autodesk Vault Professional.

## <span id="page-6-0"></span>**1 УПРАВЛІННЯ ПРОЦЕСОМ ПРОЕКТУВАННЯ ВИРОБІВ ІЗ ЗАСТОСУВАННЯМ MICROSOFT PROJECT**

#### **1.1 Загальні відомості**

<span id="page-6-1"></span>Метою даного курсу є навчання навичкам практичного застосування Microsoft Office Project і Microsoft Office Project Server для управління проектами підприємства.

Дана програма призначена для навчання фахівців підрозділів, що беруть участь в організації й управлінні проектами підприємства в єдиному інформаційному просторі підприємства.

На теоретичних заняттях розглядаються:

− основи проектного керування;

− загальні елементи інтерфейсу системи Microsoft Office Project і Microsoft Office Project Server;

− параметри налаштування середовища, які необхідні для ефективного планування й контролю проекту;

− основні етапи визначення проекту;

- − порядок формування ресурсно-календарного плану проекту;
- − типи завдань і зв'язків між ними;
- − принципи формування ресурсного пулу підприємства;
- − базові методи оптимізації плану проекту;
- − основні методи відстеження й обліку фактично освоєного обсягу проекту;

− основні принципи спільної роботи над проектом з використанням Microsoft Office Project Server.

На практичних заняттях здобуваються навички:

− використання інструментів Microsoft Office Project для складання ресурснокалендарного плану проекту і його подальшого відстеження;

- − групової роботи над проектом з використанням Project Web Access;
- − керування проектом при груповій паралельній роботі;

− відстеження й обліку фактично освоєного обсягу проекту для ефективного контролю над проектом.

Для виконання практичних занять слухачі повинні попередньо підготувати матеріали для проекту. Як приклад, може бути взятий план по поточному проекту підрозділу.

Практичні заняття зв'язані між собою і є частиною погодженого з викладачем проекту. Усі слухачі виступають у ролі менеджерів проекту, з умовою, що кожний відповідає за свою частину й ув'язування її з іншими частинами проекту. Усі завдання кожний слухач виконує у своїй частині проекту, для зв'язку з іншими слухачами використовується MS Outlook. За підсумком проходження курсу навчання представляється план-графік проекту.

# **1.2 Учбово-тематичний план – дистанційне навчання**

<span id="page-7-0"></span>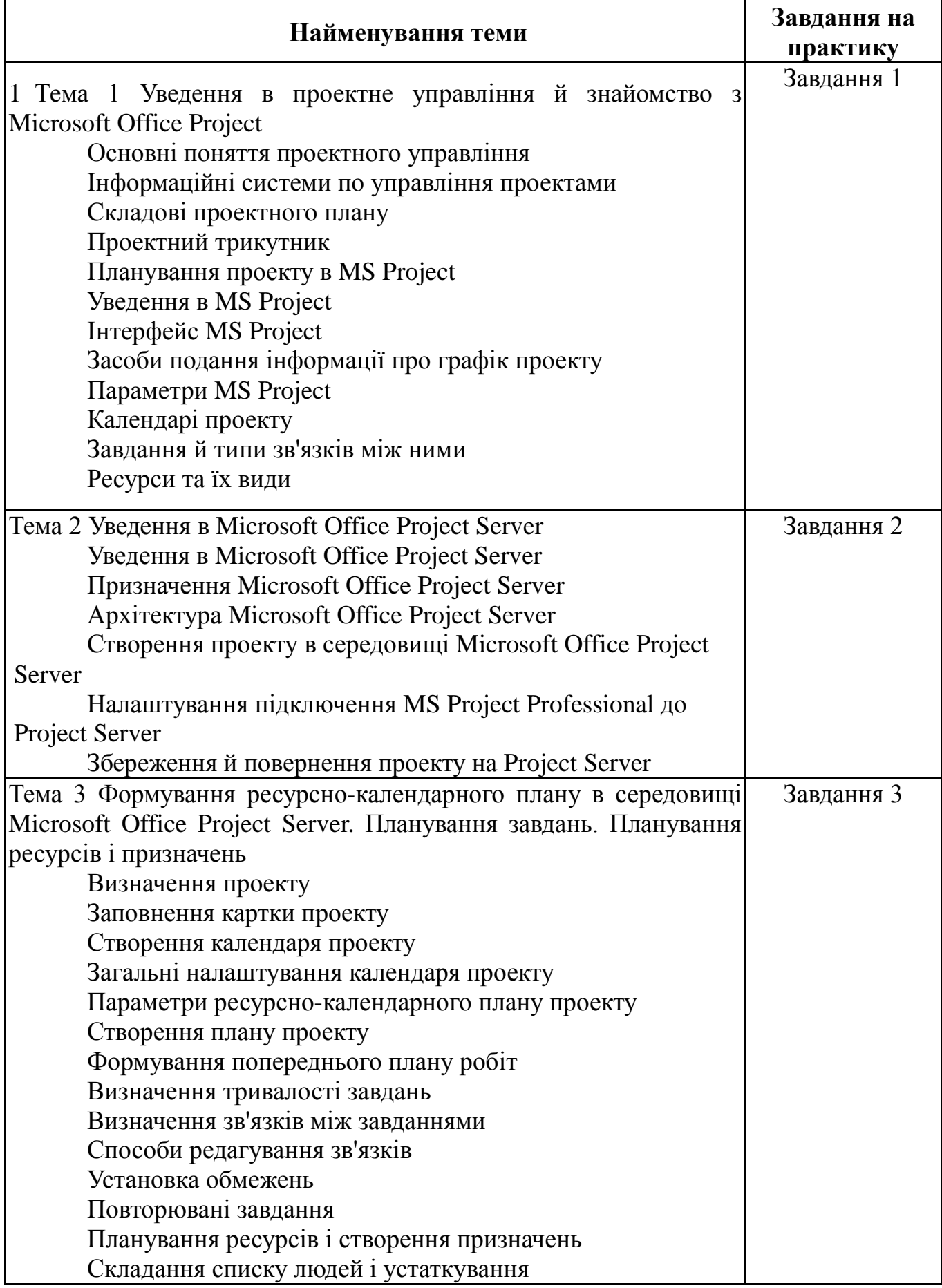

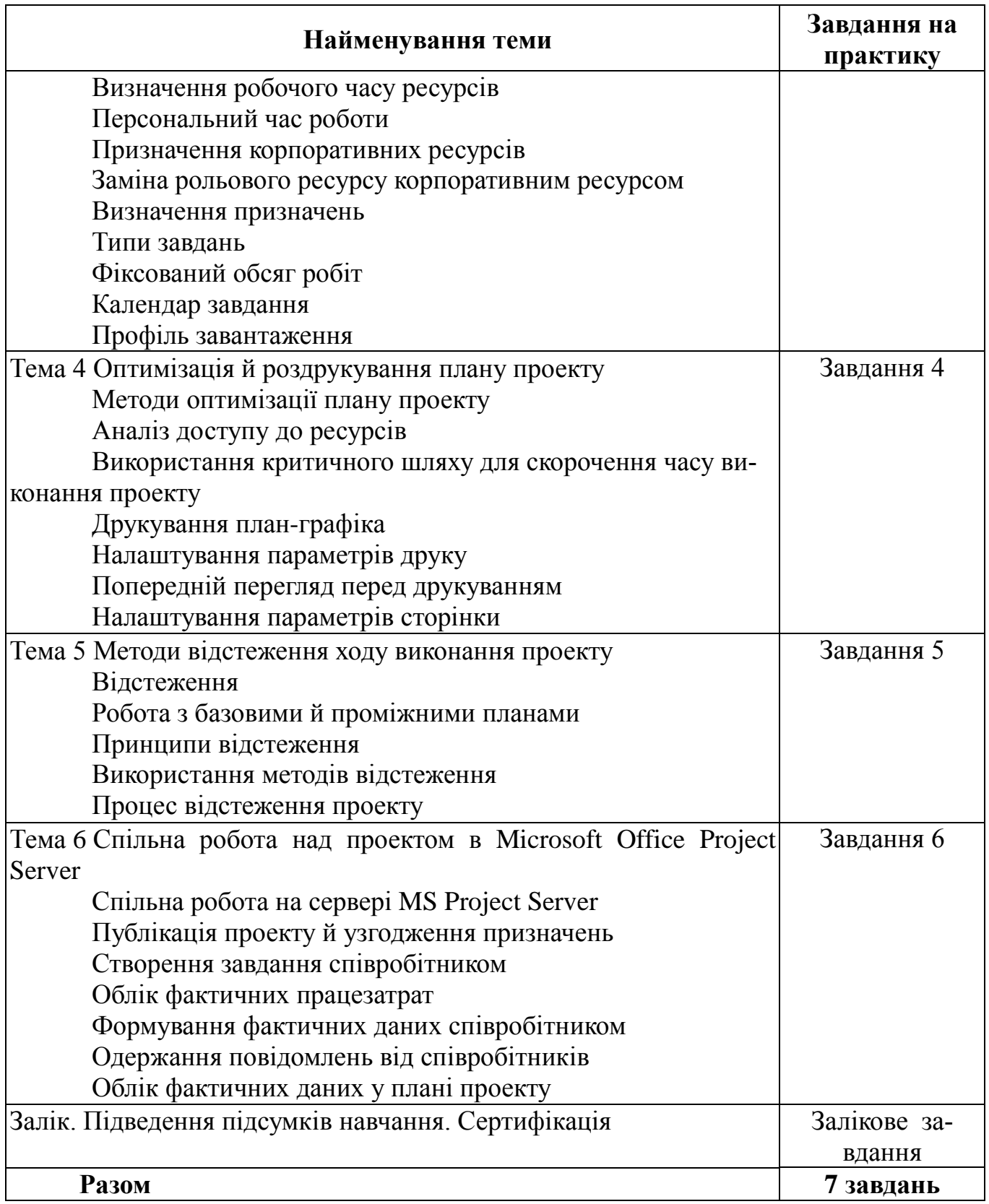

#### <span id="page-9-0"></span>**1.3 Вимоги до кандидатів на навчання курсу "Управління процесом проектування виробів із застосуванням Microsoft Project"**

1.3.1 Вимоги до теоретичних знань

Для проходження навчання кожний претендент повинен мати теоретичні знання щодо випуску документації в єдиному інформаційному просторі підприємства. Слухачі курсу повинні мати знання наступних керівних документів:

1 GEN YZH PLN 002 00 План управления конфигурацией и данными.

2 GEN YZH MAN 003 00 Руководство по разработке и хранению документов в электронном виде по проектам.

3 GEN YZH MAN 035 00 Положение по управлению проектом в структуре ГП «КБ «Южное»

Крім того, слухачі курсу повинні мати знання процесів організації й управлінні проектами, принципи складання план-графіків виконання робіт проектів підприємства.

1.3.2 Вимоги до навичок

Необхідною вимогою для кандидатів на навчання є:

− знання операційної системи й уміння працювати в ній з урахуванням мережних технологій;

<span id="page-9-1"></span>− уміння використання у своїй роботі інформаційних ресурсів – корпоративного порталу підприємства й електронної пошти.

#### **1.4 Список використовуваної літератури**

1 Алексей Просницкий. Самоучитель "Управление проектами в Microsoft Project 2010".

2 Элейн Мармел. Microsoft Office Project 2007. Библия пользователя.

3 Microsoft Office Project Professional 2010. Управление проектами: Практическое пособие.

4 Project Management Institute, Inc. Руководство к своду знаний по управлению проектами (Руководство PMBOK).

# <span id="page-10-0"></span>**2 ОРГАНІЗАЦІЯ КОЛЕКТИВНОЇ РОБОТИ ІЗ ЗАСТОСУВАННЯМ MICROSOFT SHAREPOINT**

### **2.1 Загальні відомості**

<span id="page-10-1"></span>Метою даного курсу є ознайомлення фахівців із сучасними технологіями організації колективної роботи й одержання навичок ефективного використання продуктів сімейства Microsoft Office разом із сайтами Microsoft SharePoint.

Завданням навчального курсу є вивчення:

− процесу спільної розробки документації за допомогою системи SharePoint;

− роботи з ресурсами корпоративного порталу, розробленими на платформі SharePoint;

− роботи зі списками SharePoint і виконання завдання по керуванню списками;

- − роботи з бібліотеками документів SharePoint;
- − роботи з оповіщеннями;
- − роботи з особистими вузлами (My Site).

#### **2.2 Учбово-тематичний план – очне навчання**

<span id="page-10-2"></span>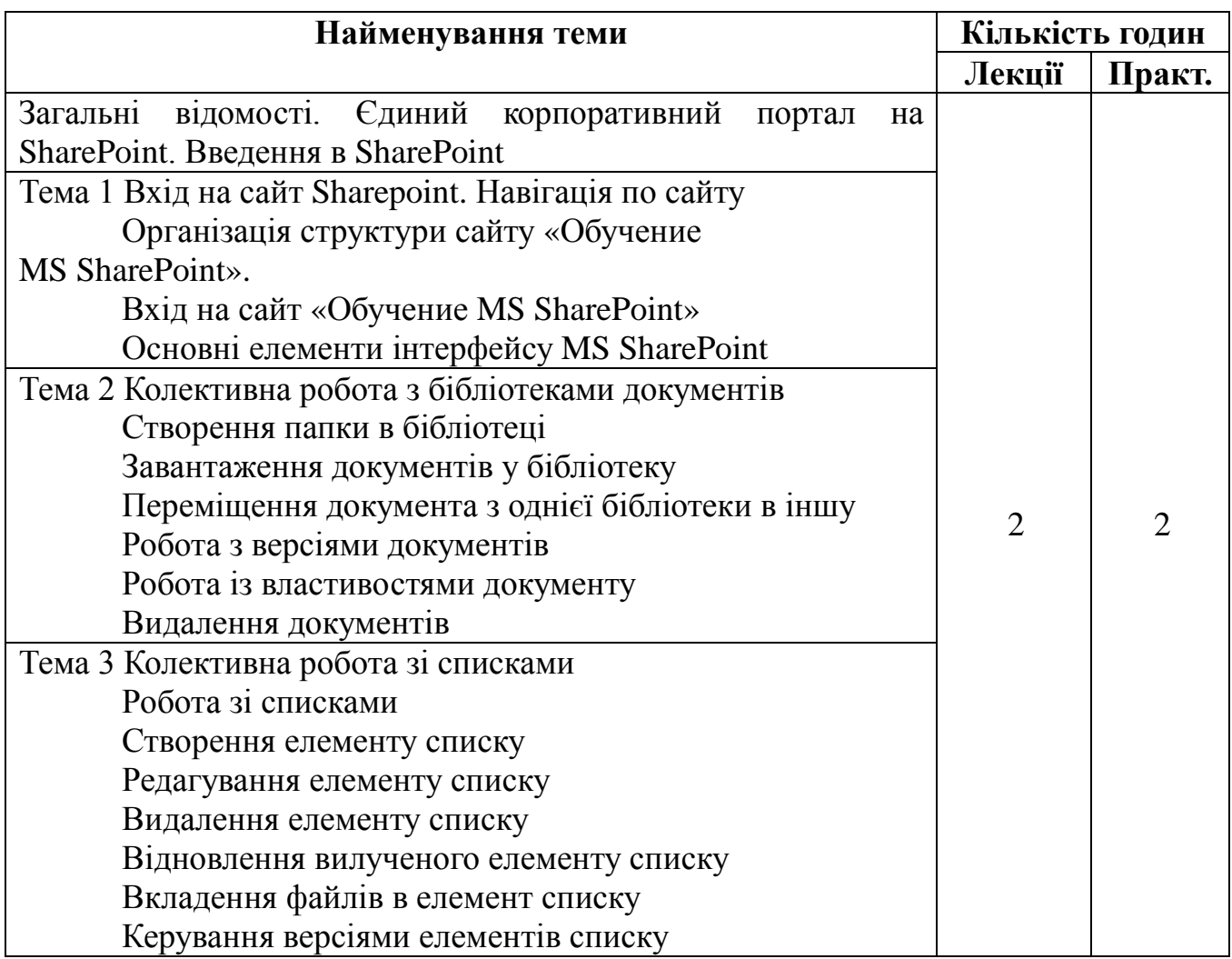

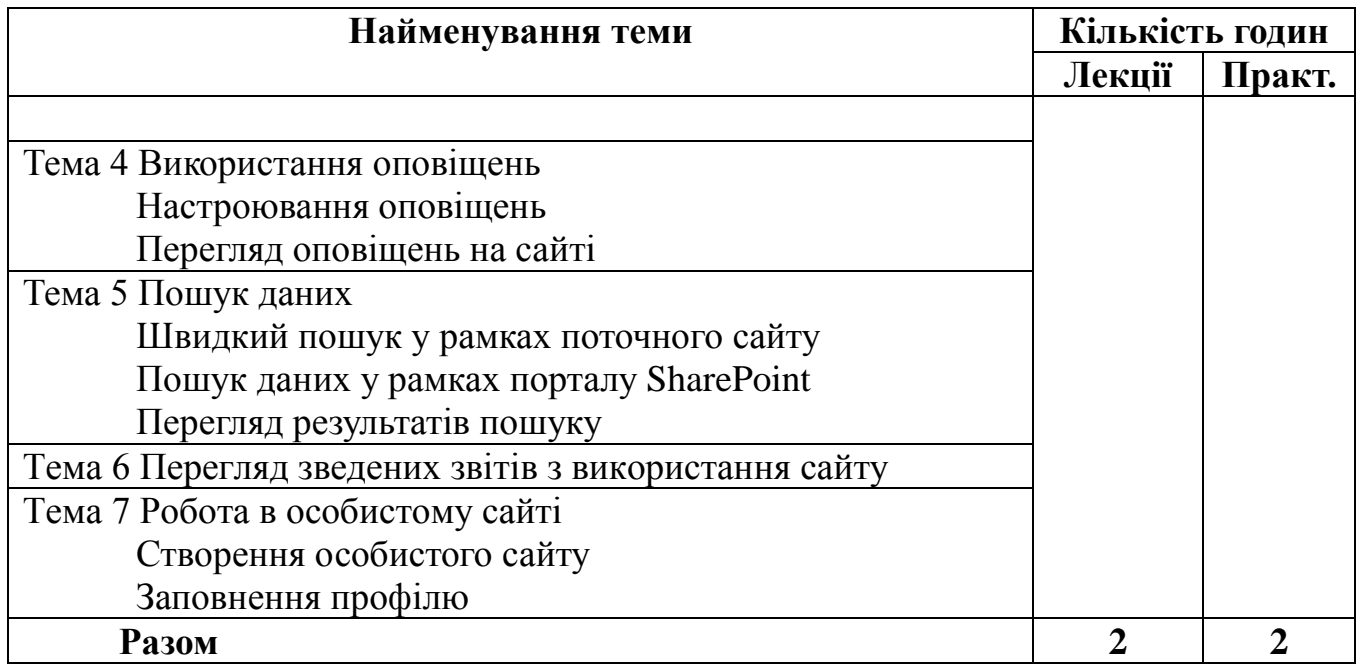

#### <span id="page-11-0"></span>**2.3 Вимоги до кандидатів на навчання курсу "Організація колективної роботи із застосуванням Microsoft SharePoint"**

2.3.1 Вимоги до теоретичних знань

Для проходження навчання кожний претендент повинен мати теоретичні знання щодо випуску документації в єдиному інформаційному просторі підприємства.

Слухачі курсу повинні мати знання наступних керівних документів:

1 GENYZHPLN002 00 План управления конфигурацией и данными.

2 GEN YZH MAN 003 00 Руководство по разработке и хранению документов в электронном виде по проектам.

3 GEN YZH MAN 013 00 Порядок согласования электронных документов проектов в среде Autodesk Vault.

2.3.2 Вимоги до навичок

Необхідною вимогою для кандидатів на навчання є:

− знання операційної системи й уміння працювати в ній з урахуванням мережних технологій;

<span id="page-11-1"></span>− уміння використання у своїй роботі інформаційних ресурсів – корпоративного порталу підприємства й електронної пошти.

#### **2.4 Список використовуваної літератури**

1 М. Ноэл, К. Спенс. Microsoft SharePoint. Полное руководство.

2 SharePoint 2010. Просто для пользователей.

3 Т.Паттисон, Д.Ларсон - [Внутреннее устройство](http://edu/MS_SharePoint/DocLib11/%D0%A2.%D0%9F%D0%B0%D1%82%D1%82%D0%B8%D1%81%D0%BE%D0%BD,%20%D0%94.%D0%9B%D0%B0%D1%80%D1%81%D0%BE%D0%BD%20-%20%D0%92%D0%BD%D1%83%D1%82%D1%80%D0%B5%D0%BD%D0%BD%D0%B5%D0%B5%20%D1%83%D1%81%D1%82%D1%80%D0%BE%D0%B9%D1%81%D1%82%D0%B2%D0%BE%20Microsoft%20Windows%20SharePoint%20Services%203.0.djvu) Microsoft Windows [SharePoint Services 3.0.](http://edu/MS_SharePoint/DocLib11/%D0%A2.%D0%9F%D0%B0%D1%82%D1%82%D0%B8%D1%81%D0%BE%D0%BD,%20%D0%94.%D0%9B%D0%B0%D1%80%D1%81%D0%BE%D0%BD%20-%20%D0%92%D0%BD%D1%83%D1%82%D1%80%D0%B5%D0%BD%D0%BD%D0%B5%D0%B5%20%D1%83%D1%81%D1%82%D1%80%D0%BE%D0%B9%D1%81%D1%82%D0%B2%D0%BE%20Microsoft%20Windows%20SharePoint%20Services%203.0.djvu)

## <span id="page-12-0"></span>**3 УСТАНОВКА, НАЛАШТУВАННЯ І АДМІНІСТРУВАННЯ PDM-СИСТЕМИ AUTODESK VAULT PROFESSIONAL**

#### **3.1 Загальні відомості**

<span id="page-12-1"></span>Сучасні технології розробки виробів припускають використання PDMсистеми, що забезпечує централізоване зберігання проектних даних і їх спільне використання. На нашому підприємстві такою системою є продукт компанії Autodesk – Vault Professional. Проект, виконаний в Autodesk Vault Professional, має такі можливості як зберігання історії всіх змін файлів проекту, контролю версій документів, роботи з кожною з попередніх версій.

Autodesk Vault складається із двох компонентів: Autodesk Data Management Server і клієнта Vault. На сервері зберігаються файли даних проекту. Клієнтські додатки забезпечують доступ до файлів, що зберігаються на сервері. На одному сервері Autodesk Vault може бути організовано кілька баз даних (сховищ) для різних проектів. Сховища Vault забезпечують членам групи проектування централізоване й безпечне середовище для спільної роботи. Для доступу до сховища використовуються облікові записи користувачів і визначаються рівні дозволів, що надають права доступу.

Метою даного курсу є освоєння навичок установки Autodesk Vault Server і Autodesk Vault Client, налаштування й адміністрування PDM -системи Vault Professional.

Завданнями даного курсу є вивчення:

- − базових функціональних можливостей PDM-системи Autodesk Vault;
- − порядку установка й відновлення Autodesk Vault;
- − адміністрування Autodesk Vault;
- − процесу керування безпекою об'єктів Vault;

− використання додатків автозавантаження (Autoloader) і роботи сервера завдань (JobProcessor);

− порядку завантаження бібліотеки компонентів, файлу проекту й файлів САПР у сховища проектів;

− формування запитів на зміну;

− принципів розширення функціонала Autodesk Vault шляхом розробки додаткових модулів (програмування в середовищі Vault).

У процесі навчання фахівці одержують навички установки Autodesk Vault Server і Autodesk Vault Client, налаштування й адміністрування Vault, установки надбудов над CAD-системами й Microsoft Office, настроювання життєвих циклів документів.

Дана програма призначена для навчання фахівців, що виконують установку, налаштування й адміністрування сховищ проектів Autodesk Vault Professional.

# **3.2 Тематичний план (очне навчання)**

<span id="page-13-0"></span>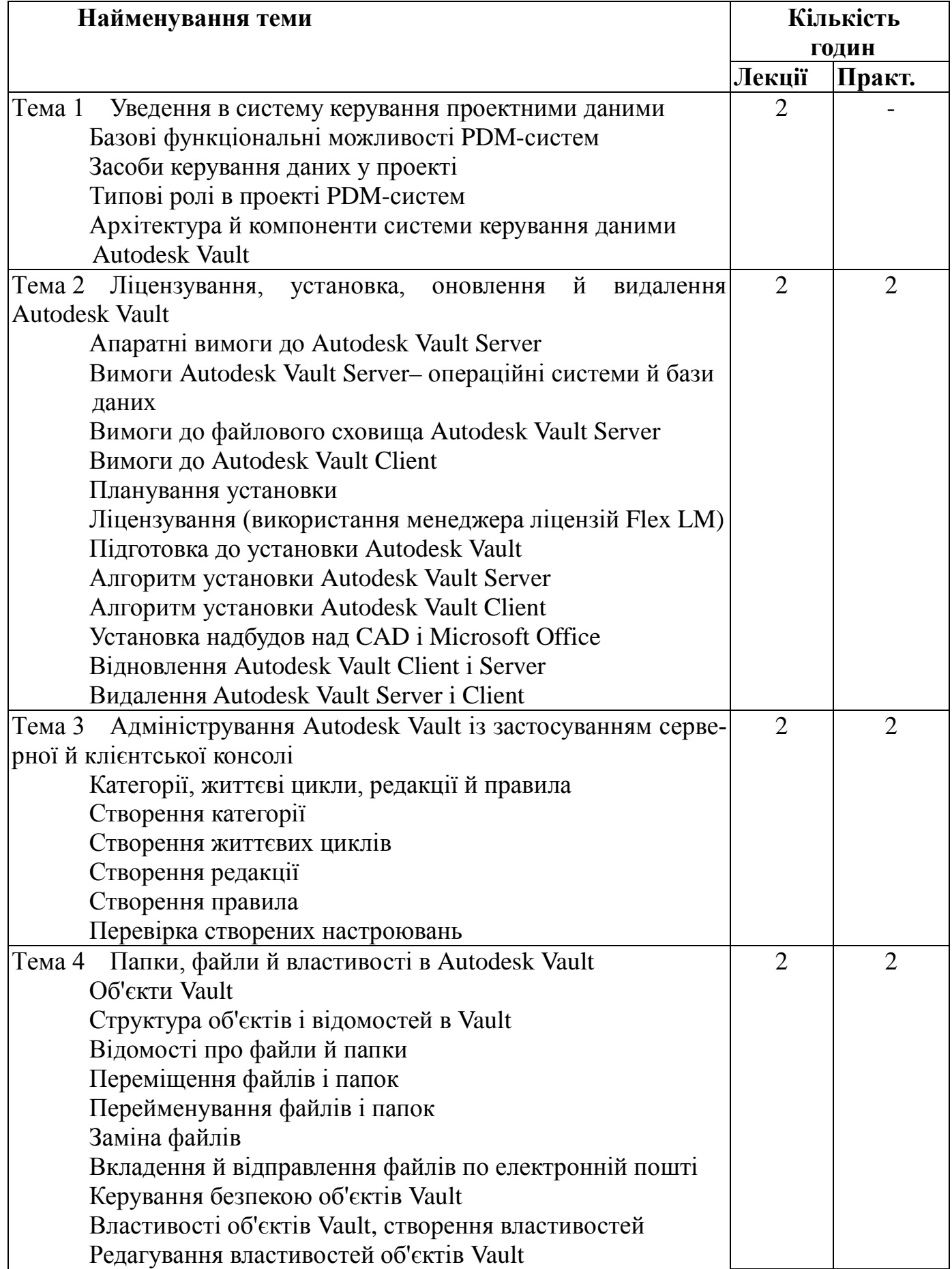

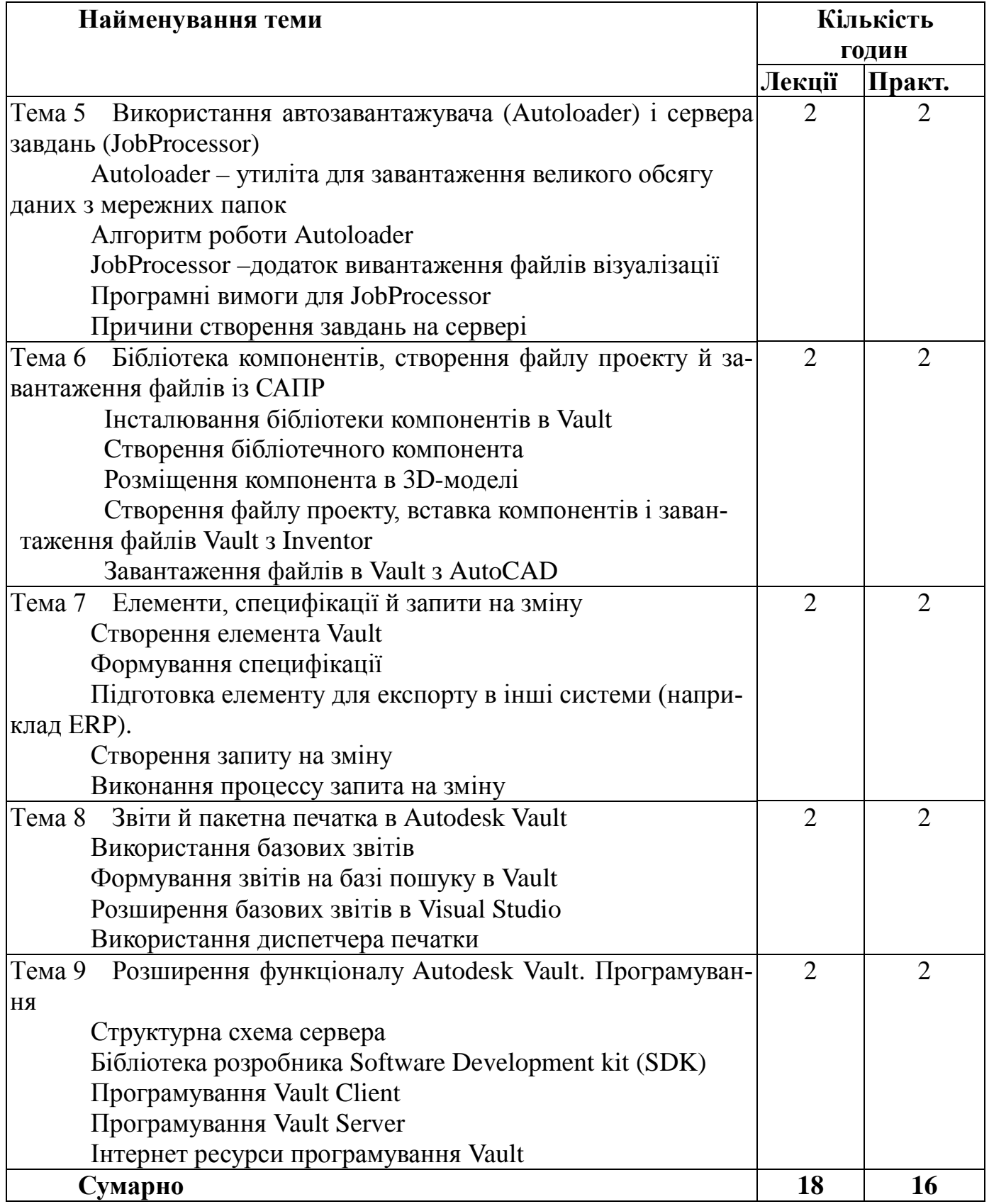

#### <span id="page-15-0"></span>**3.3 Вимоги до кандидатів на навчання курсу "Установка, налаштування й адміністрування PDM-системи Autodesk Vault Professional"**

3.3.1 Вимоги до теоретичних знань

Для проходження навчання кожний претендент повинен мати теоретичні знання по установці й адмініструванню програмних продуктів.

Слухачі курсу повинні мати знання наступних керівних документів:

1 GEN YZH PLN 002 00 План управления конфигурацией и данными.

2 GEN YZH MAN 008 0 Базовая настройка хранилища Autodesk Vault Professional для проектов предприятия.

3 GEN YZH MAN 003 00 Выпуск 3 Руководство по разработке и хранению документов в электронном виде по проектам.

3.3.2 Вимоги до навичок

Необхідними вимогами до кандидатів на навчання є наявність навичок

- − установки програмного забезпесення;
- − адміністрування;
- − управління безпекою;
- − програмування в середовищі Vault.

#### <span id="page-16-0"></span>**4 ПРОЕКТУВАННЯ ВИРОБІВ І РОЗРОБКА КОНСТРУКТОРСЬКОЇ ДОКУМЕНТАЦІЇ В ЄДИНОМУ ІНФОРМАЦІЙНОМУ ПРОСТОРІ ІЗ ЗАСТОСУВАННЯМ AUTODESK INVENTOR PROFESSIONAL ПІД КЕРУВАННЯМ PDM-СИСТЕМИ AUTODESK VAULT PROFESSIONAL**

#### **4.1 Загальні відомості**

<span id="page-16-1"></span>Метою даного курсу є освоєння методів розробки електронної графічної конструкторської документації проекту в єдиному інформаційному просторі підприємства із застосуванням засобів систем Autodesk Inventor Professional і Autodesk Vault Professional.

Технологія цифрових прототипів (електронного макетування) Autodesk поєднує дані всіх стадій виробничого циклу в єдину цифрову модель. Фахівці одержують можливість проектувати виріб, проводити інженерні розрахунки та аналіз. Завдяки передовій технології, що вбудовується в робочий процес, знижується потреба в дорогих дослідних зразках.

Загальний обсяг інженерних даних проекту досить великий і являє собою повний опис виробу в цифровому виді. Як правило, це 3D моделі, кресленики, специфікації, текстові й інші документи, які тісно пов'язані між собою.

Грамотна організація роботи фахівців припускає використання PDM-системи Autodesk Vault Professional для керування проектними даними й документацією. Система Autodesk Vault Professional дає можливість зберігати дані проекту, надавати доступ до них, здійснювати пошук потрібної інформації відповідно до заданих критеріїв, копіювати дані, відслідковувати зв'язки між ними, вносити необхідні зміни.

Завданням даного курсу є розгляд функціональних можливостей системи Autodesk Inventor, настроювань робочого середовища проектування, а також вивчення технологій проектування, що включають інструменти:

- − електронного макетування виробів;
- − контролю даних;
- − адаптивної технології;
- − імпорту 3D моделей інших САПР;
- − складання-розбирання виробів;
- − «технологія породжувального проектування»;
- − та ін.

На практичних заняттях відпрацьовуються базові навички розробки деталей і вузлів проектів, які виконуються на підприємстві. Результатом роботи фахівців у процесі навчання є моделі деталей і вузлів, кресленики. Після успішного виконання завдань у відповідності з методичними посібниками (з оцінкою 8 – 12 балів), фахівець одержує сертифікат.

Курс навчання призначений для фахівців проектних і конструкторських відділів, що випускають документацію в інтегрованому середовищі Autodesk Inventor Professional і Autodesk Vault Professional.

# <span id="page-17-0"></span>**4.2 Учбово-тематичний план**

4.2.1 Очна частина навчання

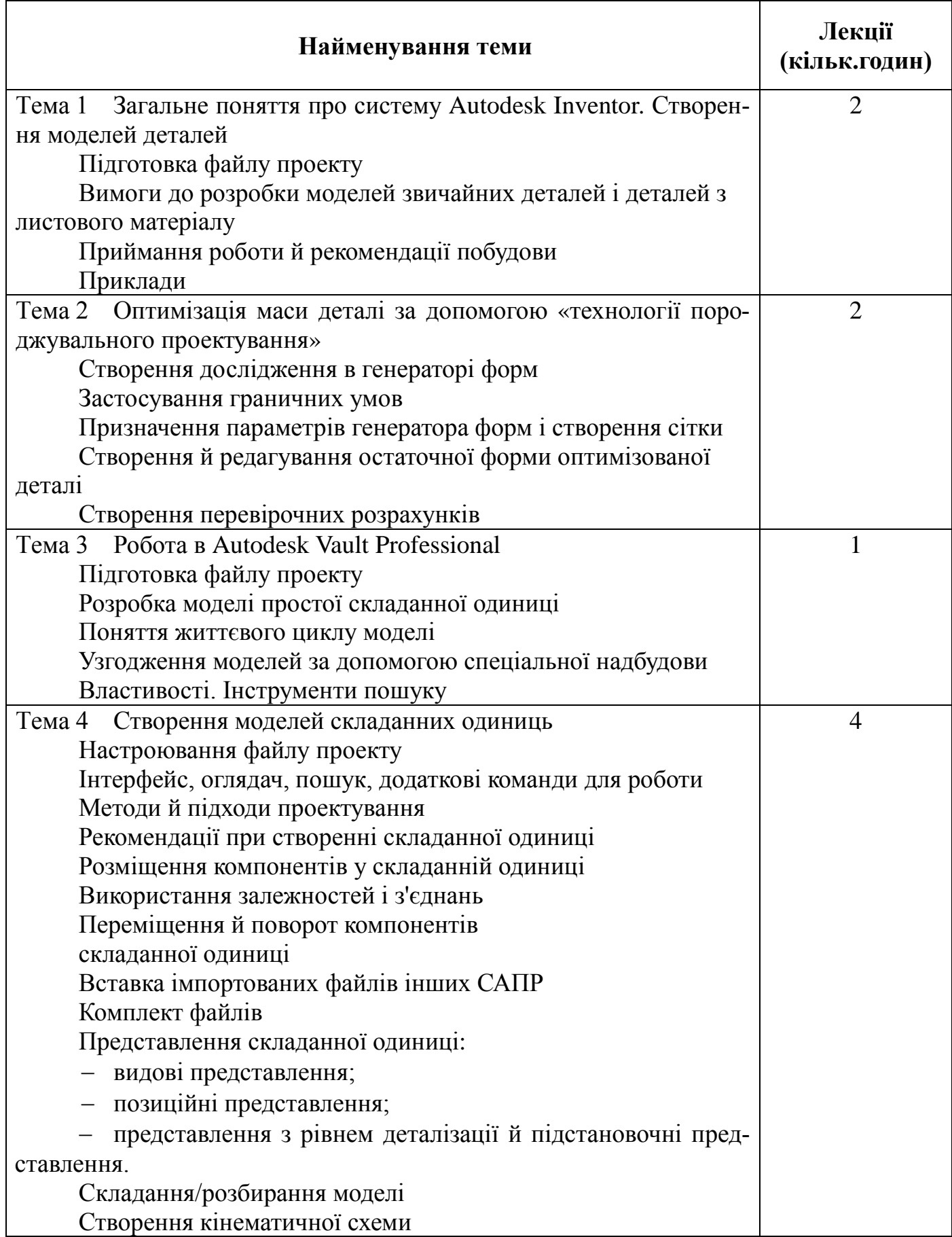

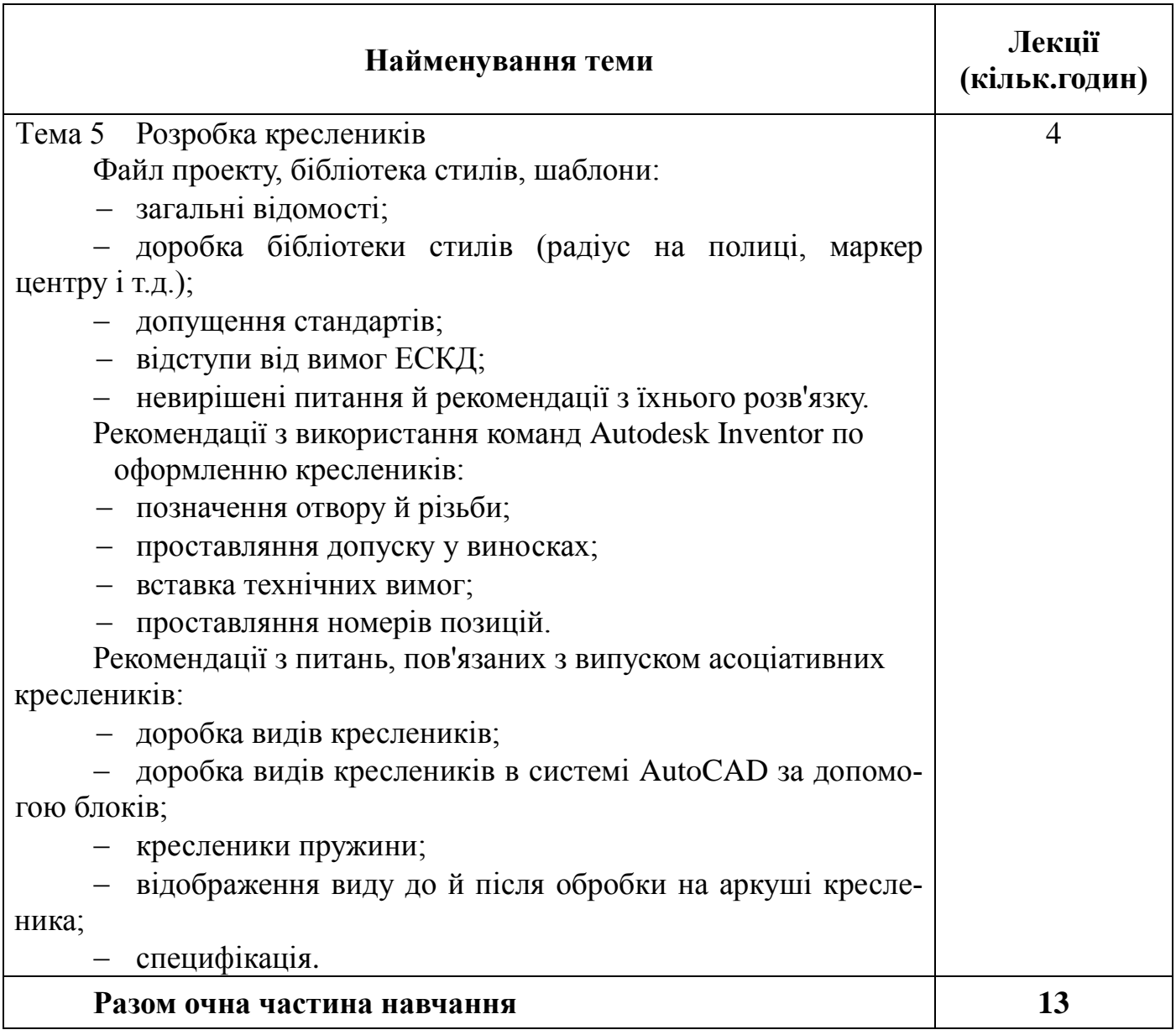

# 4.2.2 Дистанційна частина навчання

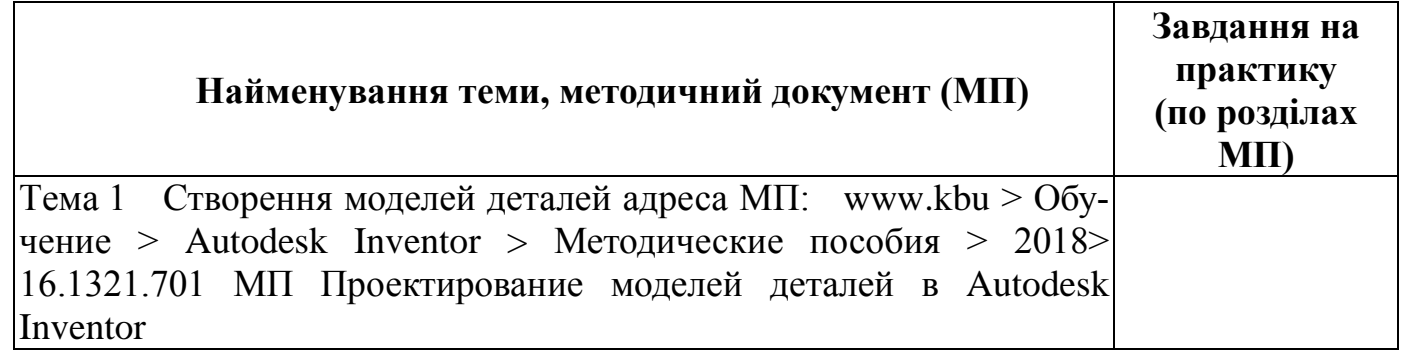

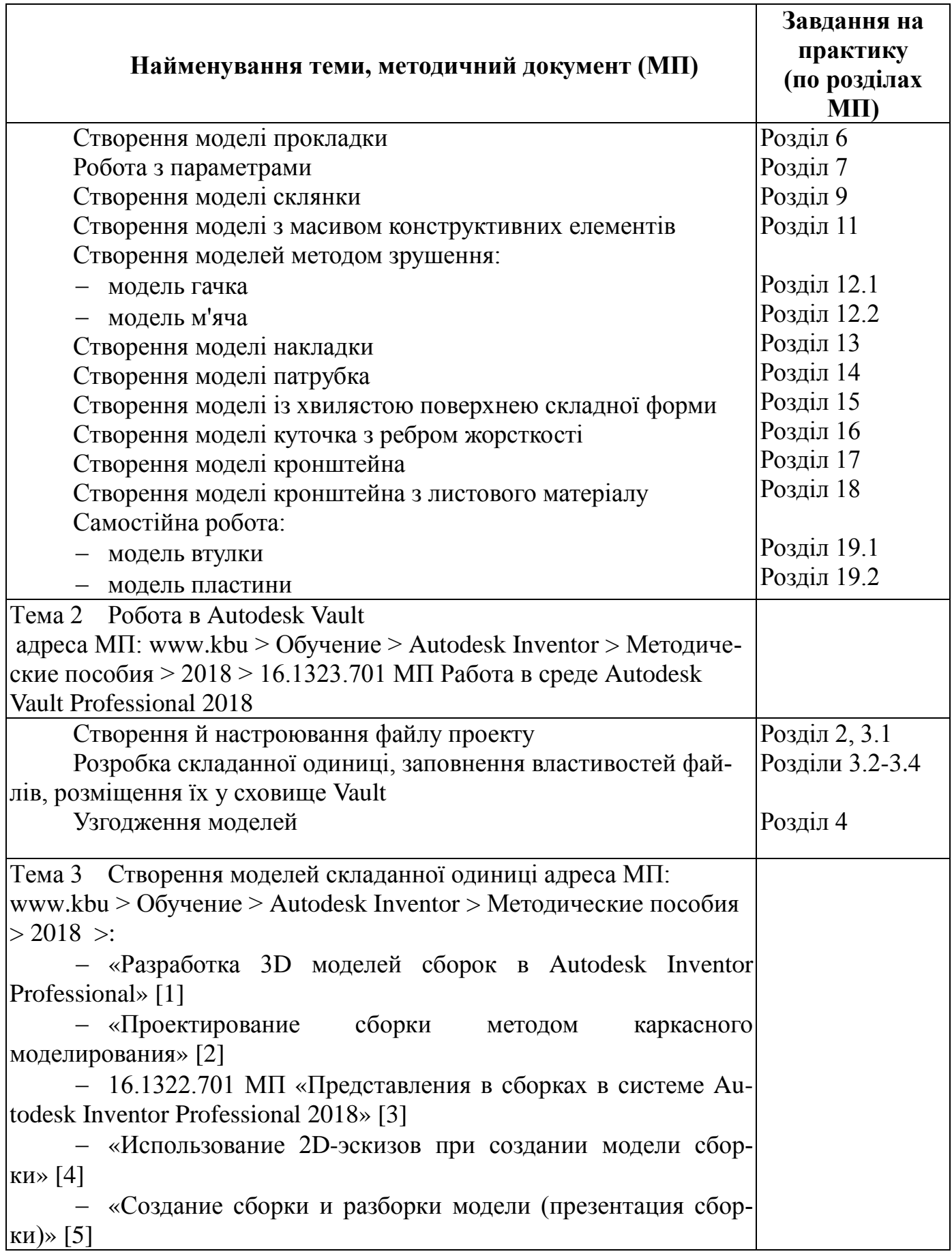

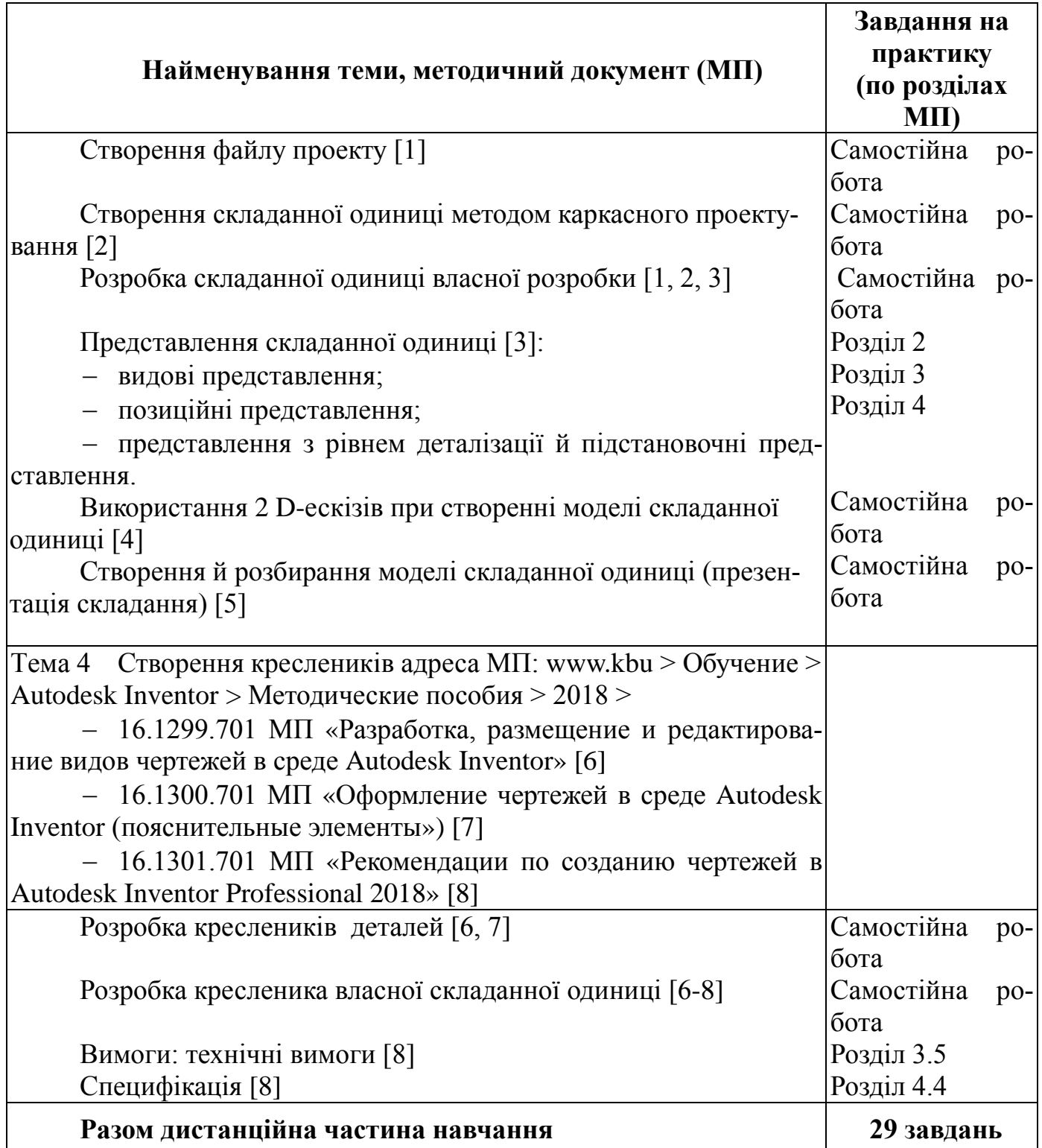

<span id="page-20-0"></span>**4.3 Вимоги до кандидатів на навчання курсу "Проектування виробів і розробка конструкторської документації в єдиному інформаційному просторі підприємства із застосуванням Autodesk Inventor Professional під керуванням PDM-системи Autodesk Vault Professional"**

4.3.1 Вимоги до теоретичних знань

Для проходження навчання за даним курсом кожний претендент повинен мати теоретичні знання по випускові конструкторської документації відповідно до вимог ЕСКД і «Плана управления конфигурацией и данными».

Слухачі курсу повинні мати знання наступних стандартів:

1 ДСТУ ГОСТ 2.051:2006 Єдина система конструкторської документації. Електронні документи (ГОСТ 2.051-2006, IDT).

2 ДСТУ ГОСТ 2.052:2006 Єдина система конструкторської документації. Електронна модель виробу. Загальні положення (ГОСТ 2.052-2006, IDT)

3 ДСТУ ГОСТ 2.053:2006 Єдина система конструкторської документації. Електронна структура виробу. Загальні положення (ГОСТ 2.053-2006, IDT)

4 ДСТУ ГОСТ 2.104:2006 Єдина система конструкторської документації. Основні написи (ГОСТ 2.104-2006, IDT);

5 ДСТУ ГОСТ 2.307:2013 Єдина система конструкторської документації. Нанесення розмірів і граничних відхилів (ГОСТ 2.307-2011, IDT);

6 ДСТУ ГОСТ 2.308:2013 Єдина система конструкторської документації. Зазначення допусків форми та розміщення поверхонь (ГОСТ 2.308-2011, IDT);

7 ДСТУ ГОСТ 2.702:2013 Єдина система конструкторської документації. Правила виконання електричних схем (ГОСТ 2.702-2011, IDT);

8 ГОСТ 2.004−88 Единая система конструкторской документации. Общие требования к выполнению конструкторских и технологических документов на печатающих и графических устройствах вывода ЭВМ;

9 ГОСТ 2.101−68 Единая система конструкторской документации. Виды изделий;

10 ГОСТ 2.102−68 Единая система конструкторской документации. Виды и комплектность конструкторских документов;

11 ГОСТ 2.103−68 Единая система конструкторской документации. Стадии разработки;

12 ГОСТ 2.109 Единая система конструкторской документации. Основные требования к чертежам;

13 ГОСТ 2.303 Единая система конструкторской документации. Линии;

14 ГОСТ 2.305 Единая система конструкторской документации. Изображения – виды, разрезы, сечения;

15 ГОСТ 2.309 Единая система конструкторской документации. Обозначения шероховатости поверхностей;

16 ГОСТ 2.316 Единая система конструкторской документации. Правила нанесения на чертежах надписей, технических требований и таблиц;

17 ГОСТ 2.320 Единая система конструкторской документации. Правила нанесения размеров, допусков и посадок конусов;

18 ГОСТ 2.321 Единая система конструкторской документации. Обозначения буквенные;

19 ГОСТ 2.503 Единая система конструкторской документации. Правила внесения изменений;

20 СТП 155.1.03.013 Система менеджмента качества. Организация бездефектного труда. Обозначение и выполнение конструкторских документов;

21 СТП 155.1.18.086 Система менеджмента качества. Автоматизированный учет и анализ конструкторской документации. Правила внесения изменений;

22 GEN YZH PLN 002 00 План управления конфигурацией и данными.

#### 4.3.2 Вимоги до навичок

Претенденти на навчання повинні мати практичні навички по випускові конструкторської документації відповідно до вимог ЕСКД (зазначену інформацію вони повинні одержати під час занять у навчальному закладі або на робочому місці).

Для формування групи навчання, кожний претендент повинен надати викладачеві на організаційних зборах наступний набір документів, розроблених ним і підписаних його начальником відділу:

− кресленики деталі, виконані на кульмані, в AutoCAD і т.д.;

− кресленики складанної одиниці виробу, виконані на кульмані, в AutoCAD і т.д.;

− специфікацію, виконану з використанням шаблонів підприємства.

На підставі наданих документів проводиться співбесіда з кожним кандидатом. Зарахування в групу навчання виконується на підставі позитивних результатів співбесіди.

#### **4.4 Список використовуваної літератури**

<span id="page-22-0"></span>1 Autodesk Inventor 2014: no experience required / Thom Tremblay. ISBN 978-0-470-48169-1 (paper/website).

2 [Autodesk Inventor 2018 Basics Tutorial,](https://www.twirpx.com/file/2267136/) Kishore, 2017. ISBN 9781547048403.

3 [Banach D.T. Autodesk Inventor 2012 Essentials Plus,](https://www.twirpx.com/file/785949/) Autodesk Press, 2011, ISBN 1111646651.

4 [McFarlane B. Autodesk Inventor Exercises: for Autodesk Inventor and Other Fea](https://www.twirpx.com/file/2266508/)[ture-Based Modelling Software.](https://www.twirpx.com/file/2266508/) Routledge, 2017. ISBN: ASIN: B06Y4198YK.

# <span id="page-23-0"></span>**5 РОЗРОБКА ГРАФІЧНОЇ КОНСТРУКТОРСЬКОЇ ДОКУМЕНТАЦІЇ В ЄДИНОМУ ІНФОРМАЦІЙНОМУ ПРОСТОРІ ІЗ ЗАСТОСУВАННЯМ AUTOCAD ПІД КЕРУВАННЯМ PDM-СИСТЕМИ AUTODESK VAULT PROFESSIONAL**

#### **5.1 Загальні відомості**

<span id="page-23-1"></span>Метою даного курсу є освоєння методів розробки графічної конструкторської документації з використанням системи AutoCAD у єдиному інформаційному просторі підприємства, який забезпечується автоматизованою системою електронної документації («АСЭД») і PDM-системою Autodesk Vault Professional.

Завданнями даного курсу є вивчення:

− процесу випуску електронної конструкторської документації, включаючи випуск креслеників, специфікації, повідомлення про зміну з використанням шаблонів, що діють на підприємстві;

− настроювання робочого середовища проектування;

- − функцій і можливостей «АС Чертеж»;
- − можливостей роботи з базою даних підприємства;

− процесу розробки й узгодження електронної конструкторської документації в середовищі PDM-системи Vault.

AutoCAD – система автоматизованого проектування, на основі якої побудовано сімейство програмних продуктів для виконання предметних завдань. Сучасні технології розробки виробів припускають використання PDM-системи, що забезпечує централізоване зберігання проектних даних і їх спільне використання. На нашому підприємстві в якості PDM-системи використовується продукт компанії Autodesk – Vault Professional.

У процесі навчання фахівці одержують навички розробки документації в єдиному робочому просторі з використанням бази даних підприємства («АСЭД») та «Автоматизированной системы выпуска чертежной конструкторской документации» («АС Чертеж») на сервері навчального проекту і у середовищі PDM-системи Autodesk Vault.

Результатом роботи фахівців у процесі навчання є конструкторська документація, що пройшла повний цикл розробки: кресленики деталей і складанної одиниці, повідомлення про зміну, документи із внесеними змінами, розроблені в середовищі PDM-системи Autodesk Vault. Після успішного виконання завдань у відповідності з методичними посібниками (з оцінкою 8 – 12 балів), фахівець одержує сертифікат.

Навички роботи, отримані в рамках даного курсу, є необхідними для подальшого навчання по курсах «Розробка схемно-конструкторської документації в єдиному інформаційному просторі підприємства із застосуванням AutoCAD Electrical під керуванням PDM-системи Autodesk Vault Professional» і «Проектування виробів і розробка конструкторської документації із застосуванням Autodesk Inventor Professional під керуванням PDM-системи Autodesk Vault Professional».

Даний курс призначений для навчання фахівців конструкторських і проектних підрозділів усіх напрямків.

# <span id="page-24-0"></span>**5.2 Учбово-тематичний план**

# 5.2.1 Дистанційна частина навчання

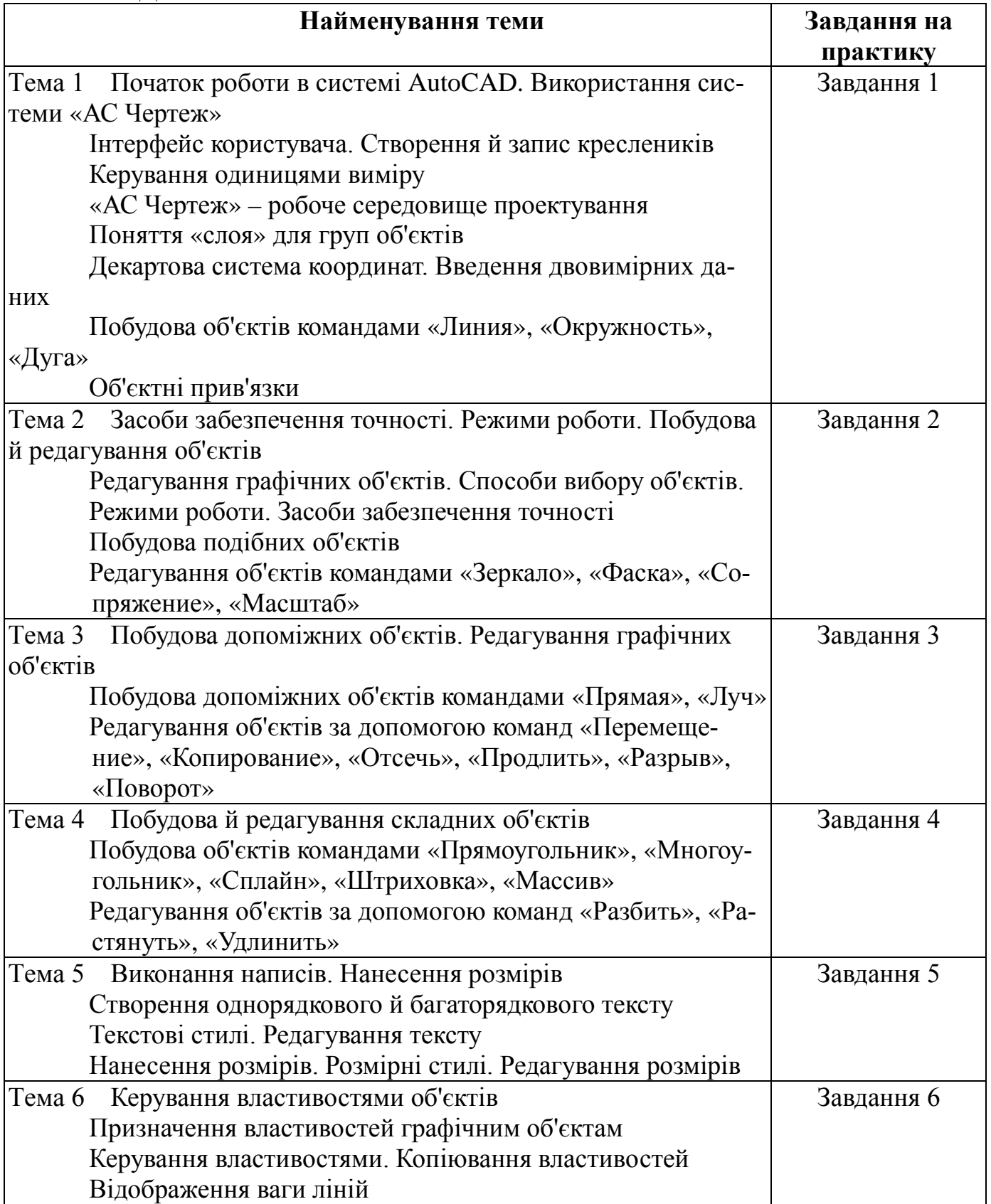

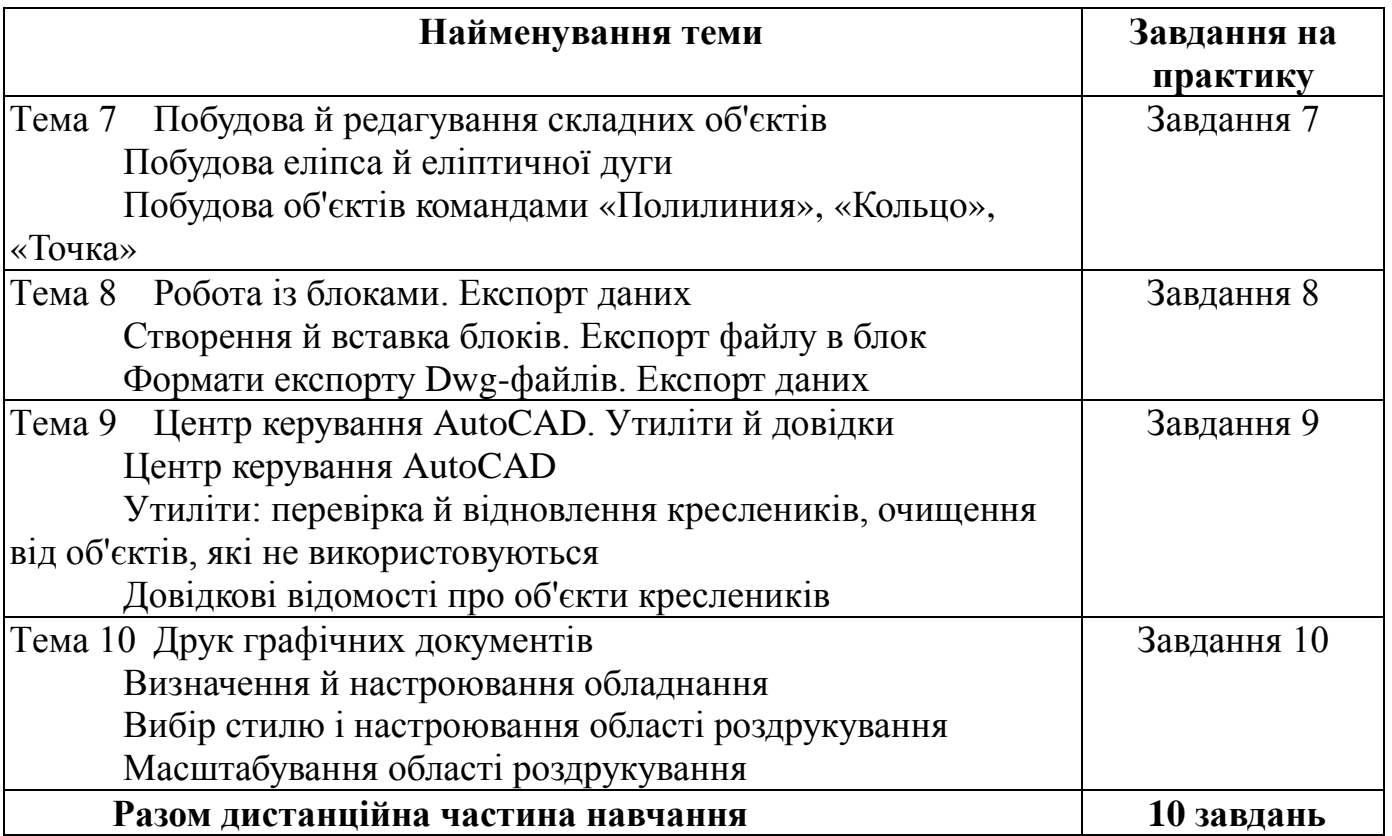

# 5.2.2 Очна частина навчання

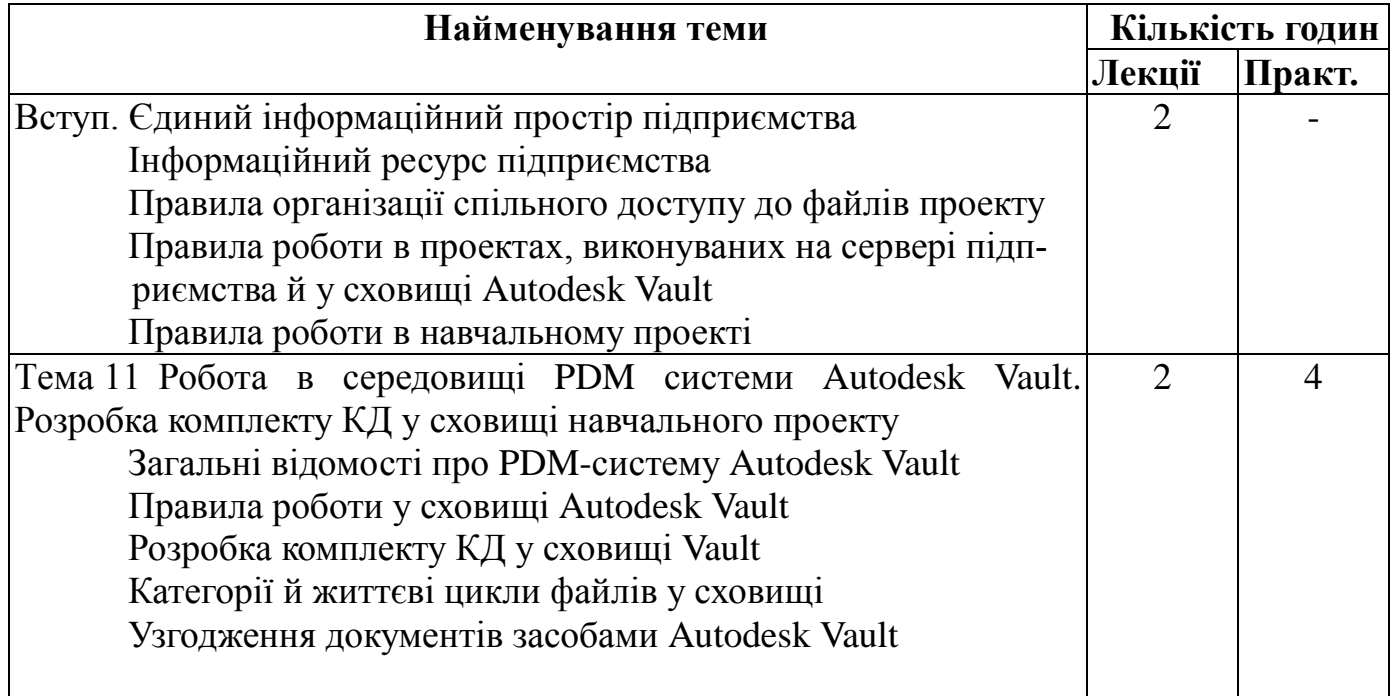

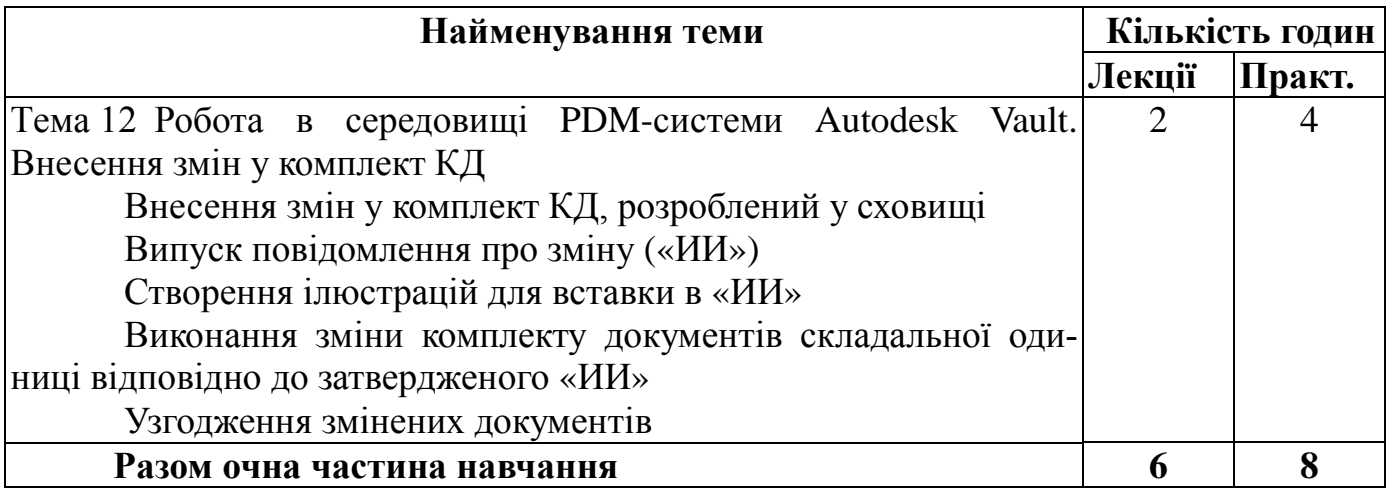

<span id="page-26-0"></span>**5.3 Вимоги до кандидатів на навчання курсу "Розробка графічної конструкторської документації єдиному інформаційному просторі підприємства із застосуванням AutoCAD під керуванням PDM-системи Autodesk Vault Professional"**

5.3.1 Вимоги до теоретичних знань

Для проходження навчання за даним курсом кожний претендент повинен мати теоретичні знання по випускові конструкторської документації відповідно до вимог ЕСКД і «Плана управления конфигурацией и данными».

Слухачі курсу повинні мати знання наступних стандартів:

1 ДСТУ ГОСТ 2.051:2006 Єдина система конструкторської документації. Електронні документи (ГОСТ 2.051-2006, IDT);

2 ДСТУ ГОСТ 2.104:2006 Єдина система конструкторської документації. Основні написи (ГОСТ 2.104-2006, IDT);

3 ДСТУ ГОСТ 2.307:2013 Єдина система конструкторської документації. Нанесення розмірів і граничних відхилів (ГОСТ 2.307-2011, IDT);

4 ДСТУ ГОСТ 2.308:2013 Єдина система конструкторської документації. Зазначення допусків форми та розміщення поверхонь (ГОСТ 2.308-2011, IDT);

5 ГОСТ 2.101−68 Единая система конструкторской документации. Виды изделий;

6 ГОСТ 2.102−68 Единая система конструкторской документации. Виды и комплектность конструкторских документов;

7 ГОСТ 2.103−68 Единая система конструкторской документации. Стадии разработки;

8 ГОСТ 2.109 Единая система конструкторской документации. Основные требования к чертежам;

9 ГОСТ 2.303 Единая система конструкторской документации. Линии;

10 ГОСТ 2.305 Единая система конструкторской документации. Изображения – виды, разрезы, сечения;

11 ГОСТ 2.309 Единая система конструкторской документации. Обозначения шероховатости поверхностей;

12 ГОСТ 2.316 Единая система конструкторской документации. Правила нанесения на чертежах надписей, технических требований и таблиц;

13 ГОСТ 2.320 Единая система конструкторской документации. Правила нанесения размеров, допусков и посадок конусов;

14 ГОСТ 2.321 Единая система конструкторской документации. Обозначения буквенные;

15 ГОСТ 2.503 Единая система конструкторской документации. Правила внесения изменений;

16 СТП 155.1.03.013 Система менеджмента качества. Организация бездефектного труда. Обозначение и выполнение конструкторских документов;

17 СТП 155.1.18.086 Система менеджмента качества. Автоматизированный учет и анализ конструкторской документации. Правила внесения изменений;

18 GEN YZH PLN 002 00 План управления конфигурацией и данными.

19 GEN YZH MAN 003 00 Руководство по разработке и хранению документов в электронном виде по проектам.

20 GEN YZH MAN 013 00 Порядок согласования электронных документов проектов в среде Autodesk Vault 2012.

21АСЭД.39.6962.701 ПЛ Порядок выпуска и хранения документации в электронном виде

5.3.2 Вимоги до навичок

Кандидати на навчання повинні мати сертифікат про завершення курсу «Розробка текстових документів єдиному інформаційному просторі підприємства з використанням MS Word, MS Excel, MS PowerPoint під керуванням PDM-системи Autodesk Vault Professional» (або «Розробка табличних документів в MS Excel»).

#### **5.4 Список використовуваної літератури**

<span id="page-27-0"></span>1 AutoCAD 2018. Полное руководство пользователя. Н. Жариков, М. Финков.

2 Самоучитель по AutoCAD 2012-2017/2018. А. Меркулов.

3 «Руководство по работе в системе выпуска графической конструкторской документации АС Чертеж для AutoCAD». АСЭД.16.1288.701 Р

4 Положение «Порядок выпуска и хранения документации в электронном виде по проекту Циклон-4. «Циклон-4».39.6962.701 Пл.

### <span id="page-28-0"></span>**6 РОЗРОБКА СХЕМНО-КОНСТРУКТОРСЬКОЇ ДОКУМЕНТАЦІЇ В ЄДИНОМУ ІНФОРМАЦІЙНОМУ ПРОСТОРІ ІЗ ЗАСТОСУВАННЯМ AUTOCAD ELECTRICAL ПІД КЕРУВАННЯМ PDM-СИСТЕМИ AUTODESK VAULT PROFESSIONAL**

#### **6.1 Загальні відомості**

<span id="page-28-1"></span>Метою даного курсу є освоєння методів розробки схемно-конструкторської документації з використанням системи AutoCAD Electrical у єдиному інформаційному просторі підприємства, забезпечуваному застосуванням єдиних бібліотек компонентів електричних схем і PDM-системою Autodesk Vault Professional.

Завданням навчального курсу є вивчення:

− проектно-орієнтованого робочого процесу. Робота ведеться усередині проекту, дозволяючи зв'язувати між собою велику кількість креслеників, перевіряти їх на відсутність помилок і формувати звіти;

− методів прискореного проектування. Використання вбудованих бібліотек символів, макросів і модулів AutoCAD Electrical відчутно збільшує швидкість проектування;

− роботи користувачів з єдиною базою даних. База даних AutoCAD Electrical дозволяє зв'язати між собою графічні елементи на схемах, монтажних панелях, специфікаціях і т.д.;

− спільної роботи й взаємодії між підрозділами;

− автоматичного створення конструкторської документації. База даних, пов'язана із креслениками, дозволяє автоматично створювати звітні документи по устаткуванню й матеріалам, таблиці і схеми;

− колективного проектування з використанням AutoCAD Electrical і Autodesk Vault для організації доступу до креслеників, збереження й контролю версій.

AutoCAD Electrical — провідний в галузі 2D додаток для проектування електричних схем. Технології, закладені в цій системі, забезпечують ефективну колективну роботу над проектом з урахуванням стандартів підприємства.

Випуск схемно-конструкторської документації в AutoCAD Electrical припускає роботу в єдиному робочому середовищі, який забезпечується установкою бібліотек графічних образів, бази даних каталогів, файлів графічних меню й файлів підтримки AutoCAD Electrical у загальнодоступній папці. Це спрощує керування й конфігурування даних і забезпечує всіх користувачів можливістю працювати з однією загальною базою даних.

Робота в єдиному інформаційному просторі підприємства забезпечується підключенням «Автоматизированной системы выпуска чертежной конструкторской документации» («АС Чертеж»).

На практичних заняттях здобуваються навички ефективної колективної роботи над проектом, створення реальної схемно-конструкторської документації, відповідної до тематики підрозділів, керування проектом.

Результатом роботи користувачів у процесі навчання є конструкторська документація, що пройшла повний цикл розробки: оформлені електричні схеми, складальні кресленики кабелів, специфікації.

# **6.2 Учбово-тематичний план**

6.2.1 Очна частина навчання

<span id="page-29-0"></span>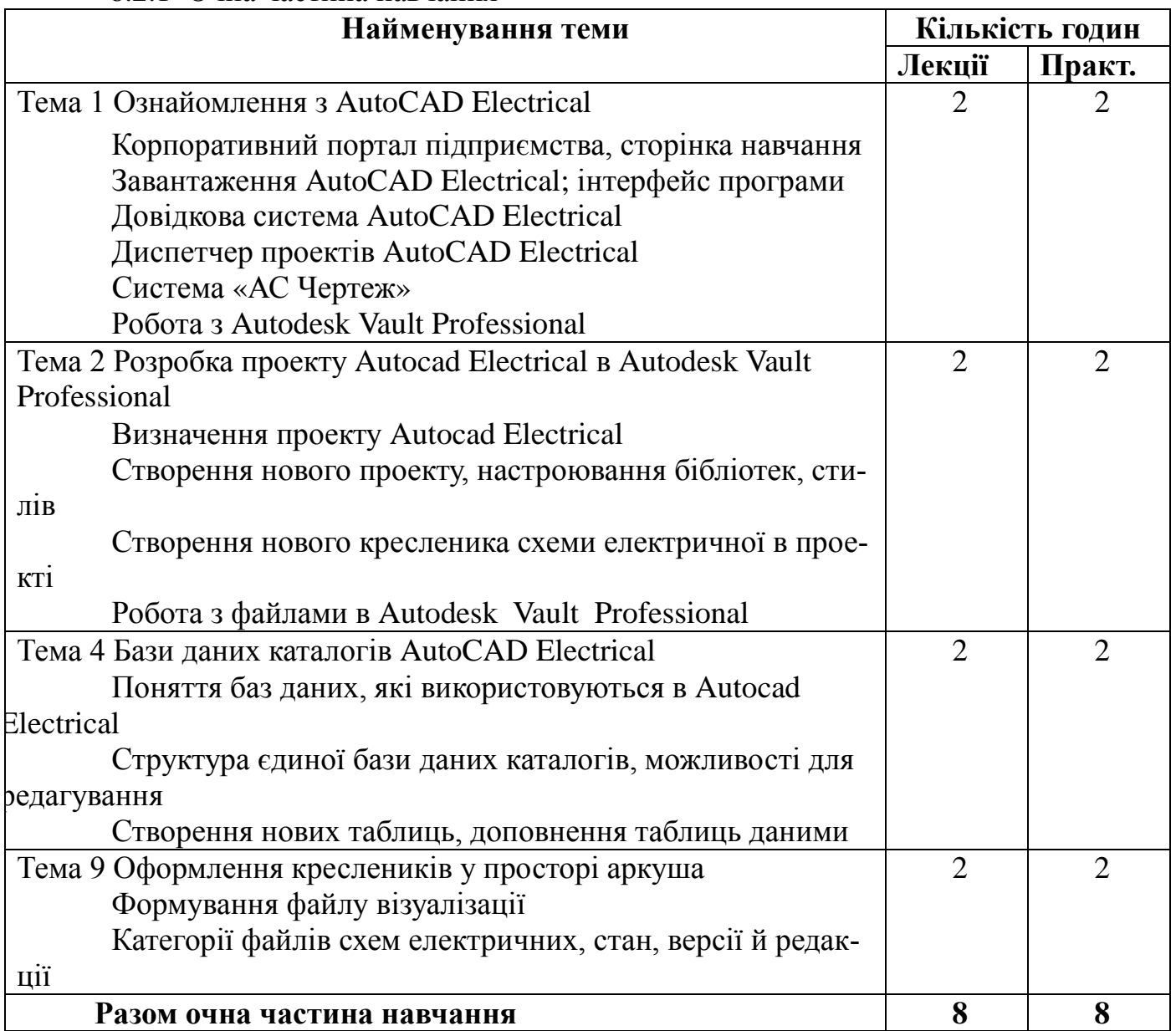

# 6.2.2 Дистанційна частина навчання

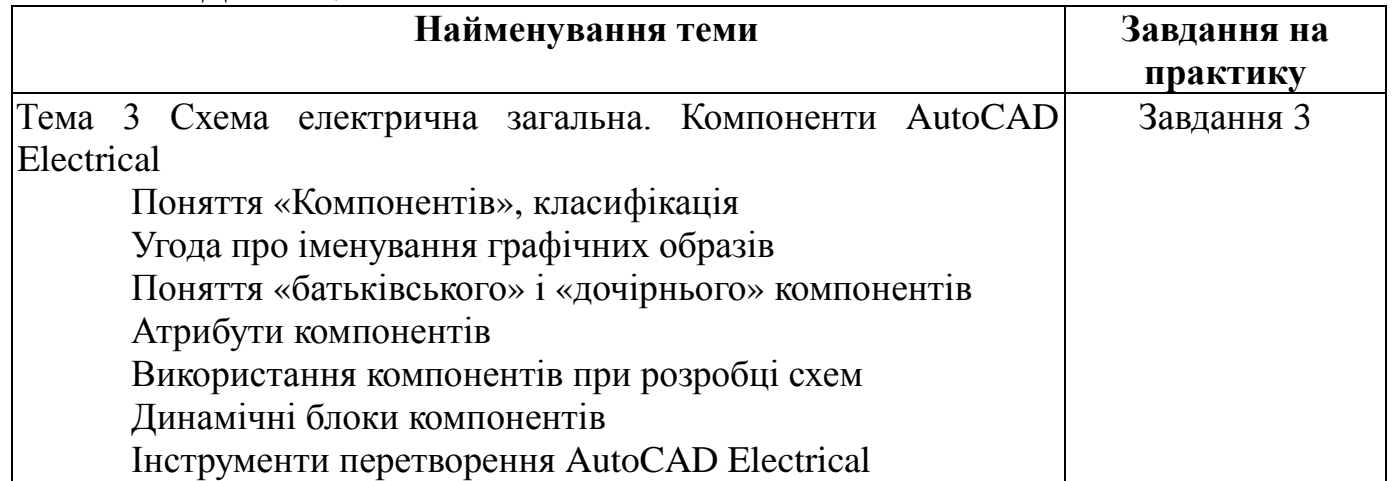

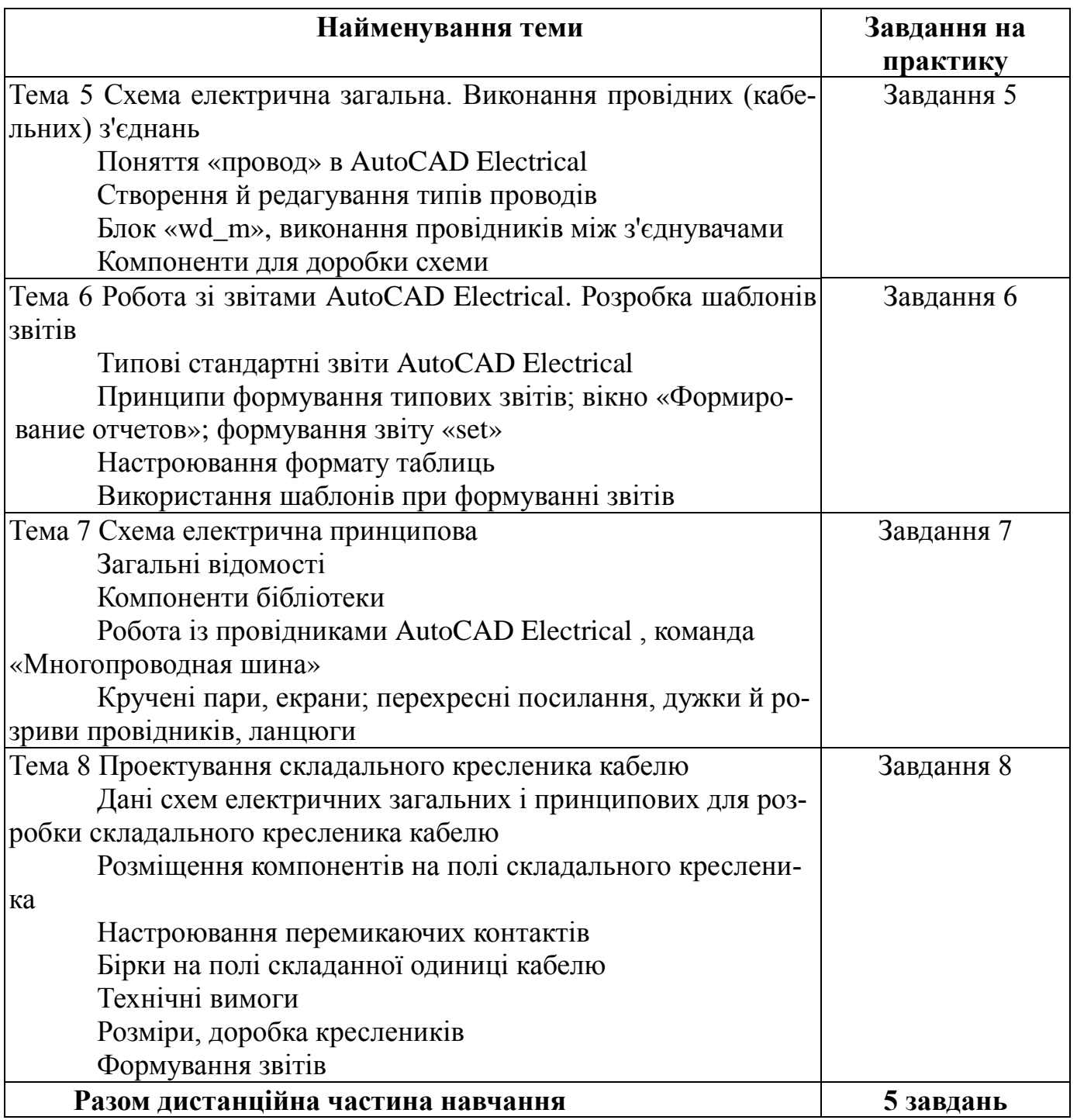

<span id="page-30-0"></span>**6.3 Вимоги до кандидатів на навчання курсу "Розробка схемноконструкторської документації в єдиному інформаційному просторі підприємства із застосуванням AutoCAD Electrical під керуванням PDMсистеми Autodesk Vault Professional"**

6.3.1 Вимоги до теоретичних знань

Для проходження навчання за даним курсом кожний претендент повинен мати теоретичні знання по випускові конструкторської документації відповідно до вимог ЕСКД і «Плана управления конфигурацией и данными».

Слухачі курсу повинні мати знання наступних стандартів:

1 ДСТУ ГОСТ 2.051:2006 Єдина система конструкторської документації. Електронні документи (ГОСТ 2.051-2006, IDT);

2 ДСТУ ГОСТ 2.104:2006 Єдина система конструкторської документації. Основні написи (ГОСТ 2.104-2006, IDT);

3 ДСТУ ГОСТ 2.307:2013 Єдина система конструкторської документації. Нанесення розмірів і граничних відхилів (ГОСТ 2.307-2011, IDT);

4 ДСТУ ГОСТ 2.308:2013 Єдина система конструкторської документації. Зазначення допусків форми та розміщення поверхонь (ГОСТ 2.308-2011, IDT);

5 ДСТУ ГОСТ 2.702:2013 Єдина система конструкторської документації. Правила виконання електричних схем (ГОСТ 2.702-2011, IDT);

6 ГОСТ 2.004−88 Единая система конструкторской документации. Общие требования к выполнению конструкторских и технологических документов на печатающих и графических устройствах вывода ЭВМ;

7 ГОСТ 2.101−68 Единая система конструкторской документации. Виды изделий;

8 ГОСТ 2.102−68 Единая система конструкторской документации. Виды и комплектность конструкторских документов;

9 ГОСТ 2.103−68 Единая система конструкторской документации. Стадии разработки;

10 ГОСТ 2.109 Единая система конструкторской документации. Основные требования к чертежам;

11 ГОСТ 2.303 Единая система конструкторской документации. Линии;

12 ГОСТ 2.305 Единая система конструкторской документации. Изображения – виды, разрезы, сечения;

13 ГОСТ 2.309 Единая система конструкторской документации. Обозначения шероховатости поверхностей;

14 ГОСТ 2.316 Единая система конструкторской документации. Правила нанесения на чертежах надписей, технических требований и таблиц;

15 ГОСТ 2.320 Единая система конструкторской документации. Правила нанесения размеров, допусков и посадок конусов;

16 ГОСТ 2.321 Единая система конструкторской документации. Обозначения буквенные;

17 ГОСТ 2.414-75 «Правила выполнения чертежей жгутов, кабелей и проводов»

18 ГОСТ 2.503 Единая система конструкторской документации. Правила внесения изменений;

19 ГОСТ 2.701-84 «Единая система конструкторской документации. Виды и типы. Общие требования к выполнению»;

20 ГОСТ 2.702-2013 «Правила выполнения электрических схем»;

21 ГОСТ 2.730-73 «Приборы полупроводниковые»;

22 ГОСТ 2.721-74 «Обозначения условные графические в схемах. Обозначения общего применения»;

23 ГОСТ 2.722-68 «Обозначения условные графические в схемах. Машины электрические»;

24ГОСТ 2.723-68 «Обозначения условные графические в схемах. Катушки индуктивности, дроссели, трансформаторы, автотрансформаторы и магнитные усилители»;

25ГОСТ 2.725-68 «Обозначения условные графические в схемах. Устройства коммутирующие»;

26ГОСТ 2.726-68 «Обозначения условные графические в схемах. Токосъемники»;

27ГОСТ 2.727-68 «Обозначения условные графические в схемах. Разрядники, предохранители»;

28ГОСТ 2.728-74 «Обозначения условные графические в схемах. Резисторы, конденсаторы»;

29ГОСТ 2.747-68. «Обозначения условные графические в схемах. Размеры условных графических обозначений»;

30ГОСТ 2.755-87 «Обозначения условные графические в электрических схемах. Устройства коммутационные и контактные соединения»;

31СТП 155.1.03.013 Система менеджмента качества. Организация бездефектного труда. Обозначение и выполнение конструкторских документов;

32СТП 155.1.18.086 Система менеджмента качества. Автоматизированный учет и анализ конструкторской документации. Правила внесения изменений;

33GEN YZH PLN 002 00 План управления конфигурацией и данными.

#### 6.3.2 Вимоги до навичок

Кандидати на навчання повинні мати сертифікат про завершення курсу «Розробка графічної конструкторської документації із застосуванням AutoCAD під керуванням PDM-системи Autodesk Vault Professional». Крім того, рекомендується бути співробітником підрозділу, напрямком робіт якого є випуск схемно – конструкторської документації.

Для формування групи навчання, кожний претендент повинен пройти співбесіду по напрямкові знання правил випуску СКД на підприємстві. Зарахування в групу навчання виконується на підставі позитивних результатів співбесіди.

#### **6.4 Список використовуваної літератури**

<span id="page-32-0"></span>1 «Методика сквозного проектирования схемно-конструкторской документации ГП «КБ «Южное» в интегрированной среде AutoCAD Electrical и Autodesk Vault» Таурус-II.16.1035.376 МП.

2 Методическое пособие «Разработка схемно-конструкторской документации в едином информационном пространстве предприятия с применением систем AutoCAD Electrical и Autodesk Vault» Таурус-II.16.1020.701МП.

## <span id="page-33-0"></span>**7 РОЗРОБКА БУДІВЕЛЬНО-КОНСТРУКТОРСЬКОЇ ДОКУМЕНТАЦІЇ В ЄДИНОМУ ІНФОРМАЦІЙНОМУ ПРОСТОРІ ІЗ ЗАСТОСУВАННЯМ AUTODESK REVIT ПІД КЕРУВАННЯМ PDM-СИСТЕМИ AUTODESK VAULT PROFESSIONAL**

#### **7.1 Загальні відомості**

<span id="page-33-1"></span>Метою курсу є освоєння методів розробки будівельно-конструкторської документації в єдиному інформаційному просторі підприємства з використанням системи керування даними Autodesk Vault Professional, призначеної для розробки й зберігання електронних документів проекту.

Завданням навчального курсу є вивчення процесу розробки будівельноконструкторської документації із застосуванням системи Autodesk Revit.

Autodesk Revit – це програмний комплекс для автоматизованого проектування, що реалізує принцип інформаційного моделювання будинків (Building Information Modeling, BIM) і призначений для архітекторів, проектувальників несучих конструкцій і інженерних систем. Надає можливості тривимірного моделювання елементів будинку й плоского креслення елементів оформлення, створення користувацьких об'єктів, організації спільної роботи над проектом, починаючи від концепції проекту й закінчуючи випуском робочих креслеників і специфікацій.

Курс призначений для навчання фахівців конструкторських і проектних підрозділів будівельно-конструкторських напрямків.

Результатом роботи фахівців по закінченню навчання є будівельноконструкторські документи, розроблені в Autodesk Revit в середовищі сховища Autodesk Vault.

#### <span id="page-33-2"></span>**7.2 Учбово-тематичний план**

#### 7.2.1 Дистанційна частина навчання

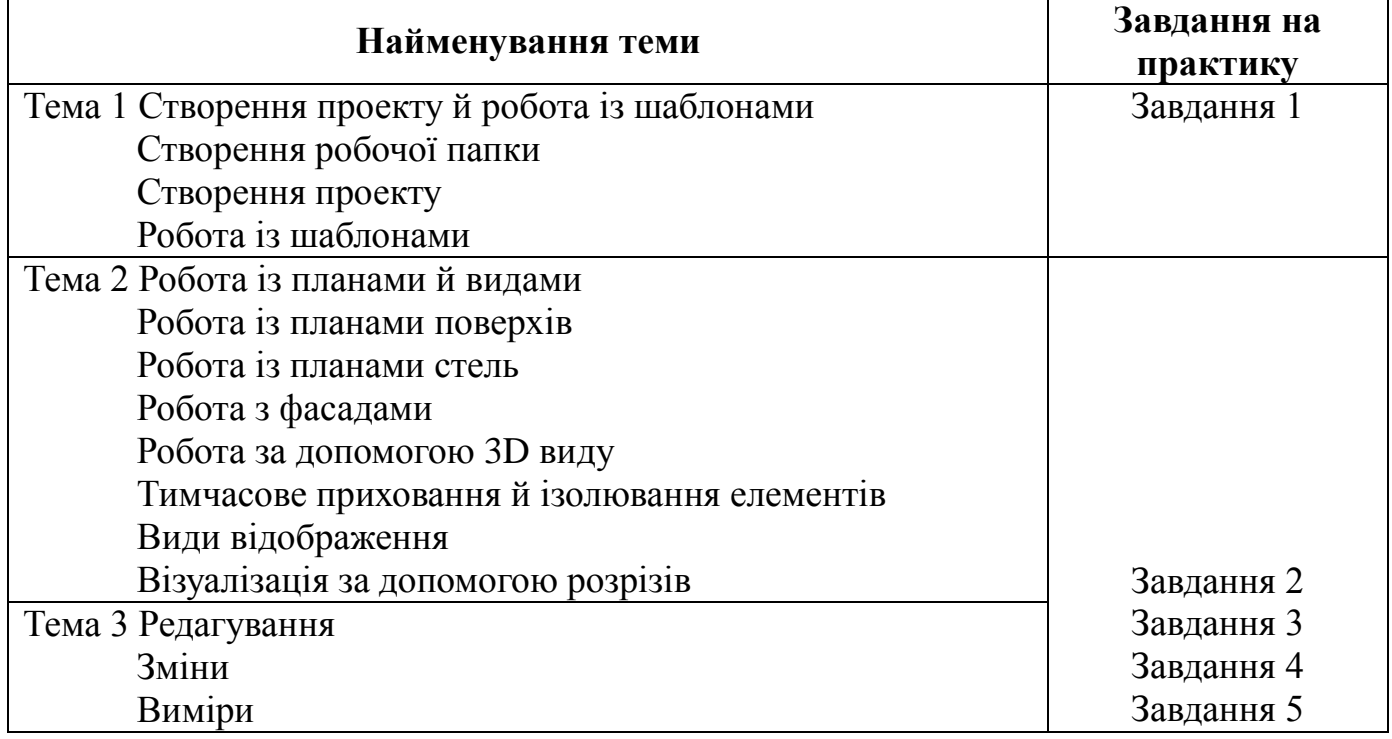

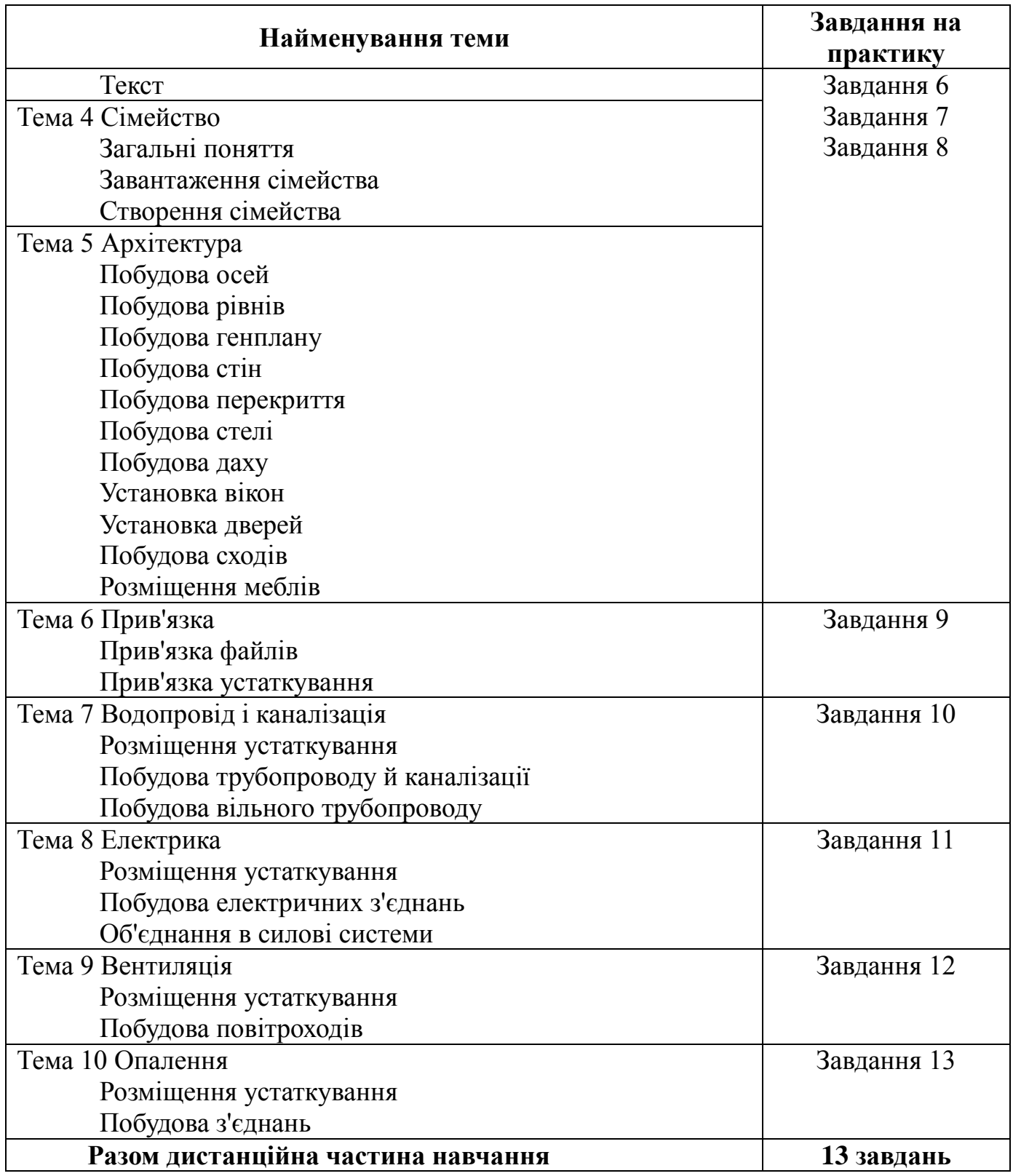

7.2.2 Очна частина навчання

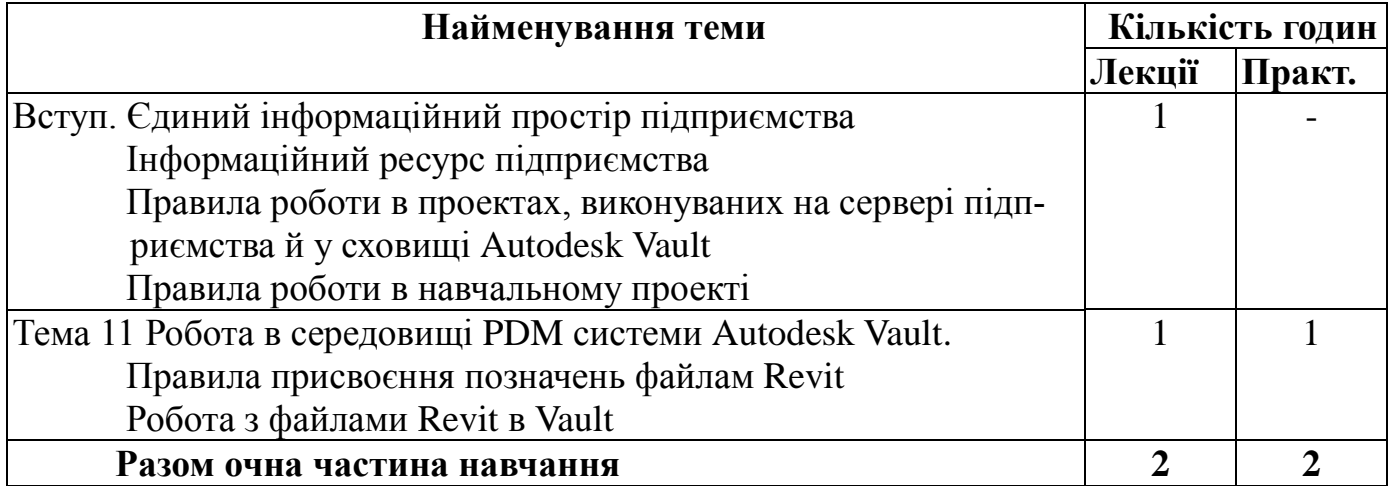

<span id="page-35-0"></span>**7.3 Вимоги до кандидатів на навчання курсу "Розробка будівельноконструкторської документації із застосуванням Autodesk Revit під керуванням PDM-системи Autodesk Vault Professional"**

7.3.1 Вимоги до теоретичних знань

Для проходження навчання за даним курсом кожний претендент повинен мати теоретичні знання щодо випуску конструкторської документації відповідно до вимог ЕСКД і «Плана управления конфигурацией и данными».

Слухачі курсу повинні мати знання наступних стандартів:

1 ДСТУ ГОСТ 2.051:2006 Єдина система конструкторської документації. Електронні документи (ГОСТ 2.051-2006, IDT).

2 ДСТУ ГОСТ 2.052:2006 Єдина система конструкторської документації. Електронна модель виробу. Загальні положення (ГОСТ 2.052-2006, IDT)

3 ДСТУ ГОСТ 2.053:2006 Єдина система конструкторської документації. Електронна структура виробу. Загальні положення (ГОСТ 2.053-2006, IDT)

4 ДСТУ ГОСТ 2.104:2006 Єдина система конструкторської документації. Основні написи (ГОСТ 2.104-2006, IDT).

#### 7.3.2 Вимоги до навичок

Кандидати на навчання повинні мати сертифікат про завершення курсу «Розробка документів використанням MS Word, MS Excel, MS PowerPoint під керуванням PDM-системи Autodesk Vault Professional».

#### **7.4 Список використовуваної літератури**

<span id="page-35-1"></span>1 [LTC YZH PRM 001 00](http://edu/Revit/DocLib9/LTC%20YZH%20PRM%20001%2000.doc) «Методология проектирования и увязки технического и технологического оборудования со строительными сооружениями в среде Autodesk Revit»

2 Ланцов А.Л Autodesk Revit 2015 Компьютерное проектирование зданий – 2014

## <span id="page-36-0"></span>**8 РОЗРОБКА ТЕКСТОВОЇ КОНСТРУКТОРСЬКОЇ ДОКУМЕНТАЦІЇ В ЄДИНОМУ ІНФОРМАЦІЙНОМУ ПРОСТОРІ ІЗ ЗАСТОСУВАННЯМ MS WORD, MS EXCEL, MS POWERPOINT ПІД КЕРУВАННЯМ PDM-СИСТЕМИ AUTODESK VAULT PROFESSIONAL**

#### **8.1 Загальні відомості**

<span id="page-36-1"></span>Метою даного курсу є освоєння методів розробки текстової документації в єдиному інформаційному просторі підприємства з використанням систем керування даними проекту: «Автоматизированной системы електронной документации» («АСЭД»), призначеної для автоматизованого обліку, зберігання й аналізу конструкторських документів, розроблюваних підприємством, і Autodesk Vault, призначеної для розробки й зберігання електронних документів проекту.

Завданнями даного курсу є вивчення процесу розробки текстової конструкторської документації з використанням MS Word, MS Excel, MS PowerPoint в середовищі PDM-системи Autodesk Vault Professional.

На практичних заняттях здобуваються навички ефективної колективної роботи над проектом.

Результатом роботи користувачів по закінченню навчання є наступні документи: текстовий документ, специфікація, повідомлення про зміну.

Результатом роботи кожного спеціаліста, який навчається, є сертифікація. Для одержання сертифіката фахівець повинен виконати всі практичні роботи з оцінками від 8 до 12 балів.

<span id="page-36-2"></span>Дана програма призначена для навчання фахівців конструкторських і проектних підрозділів усіх напрямків.

## **8.2 Учбово-тематичний план**

#### 8.2.1 Дистанційна частина навчання

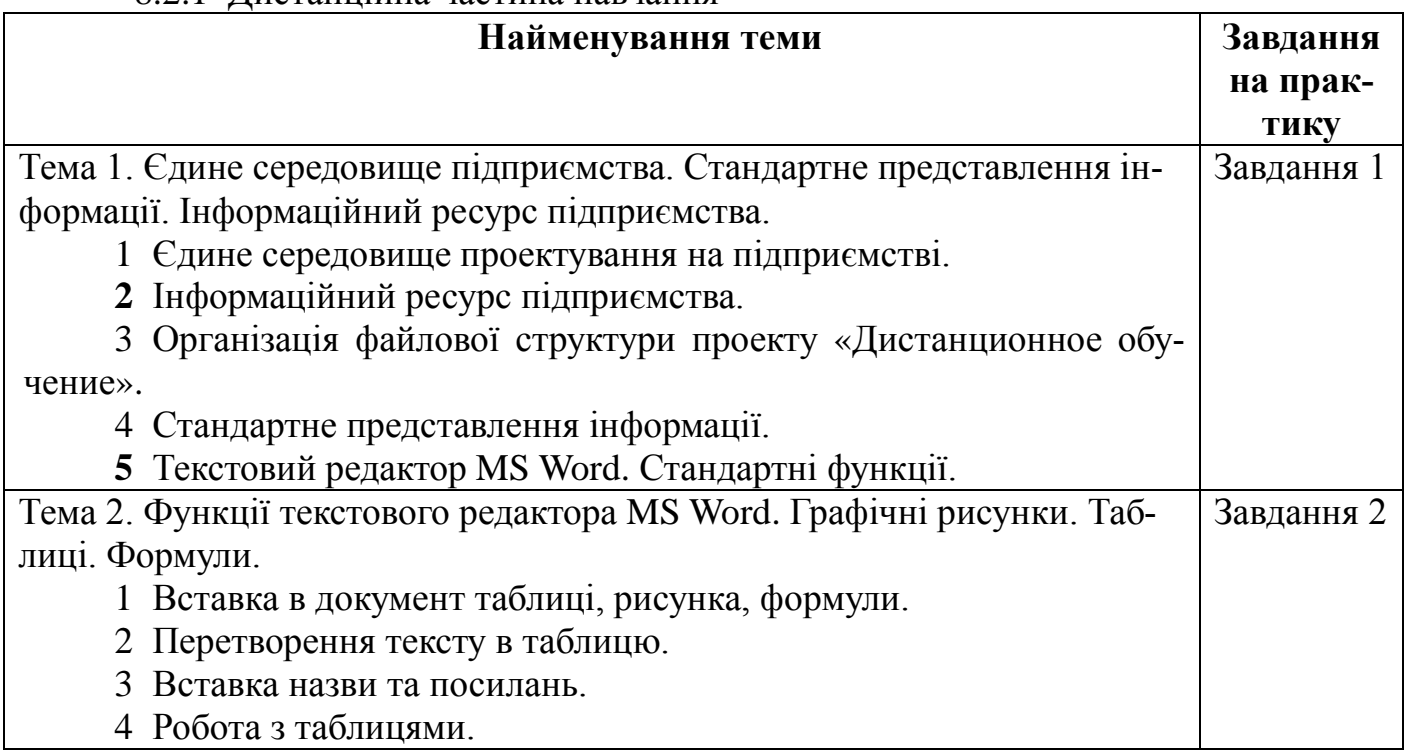

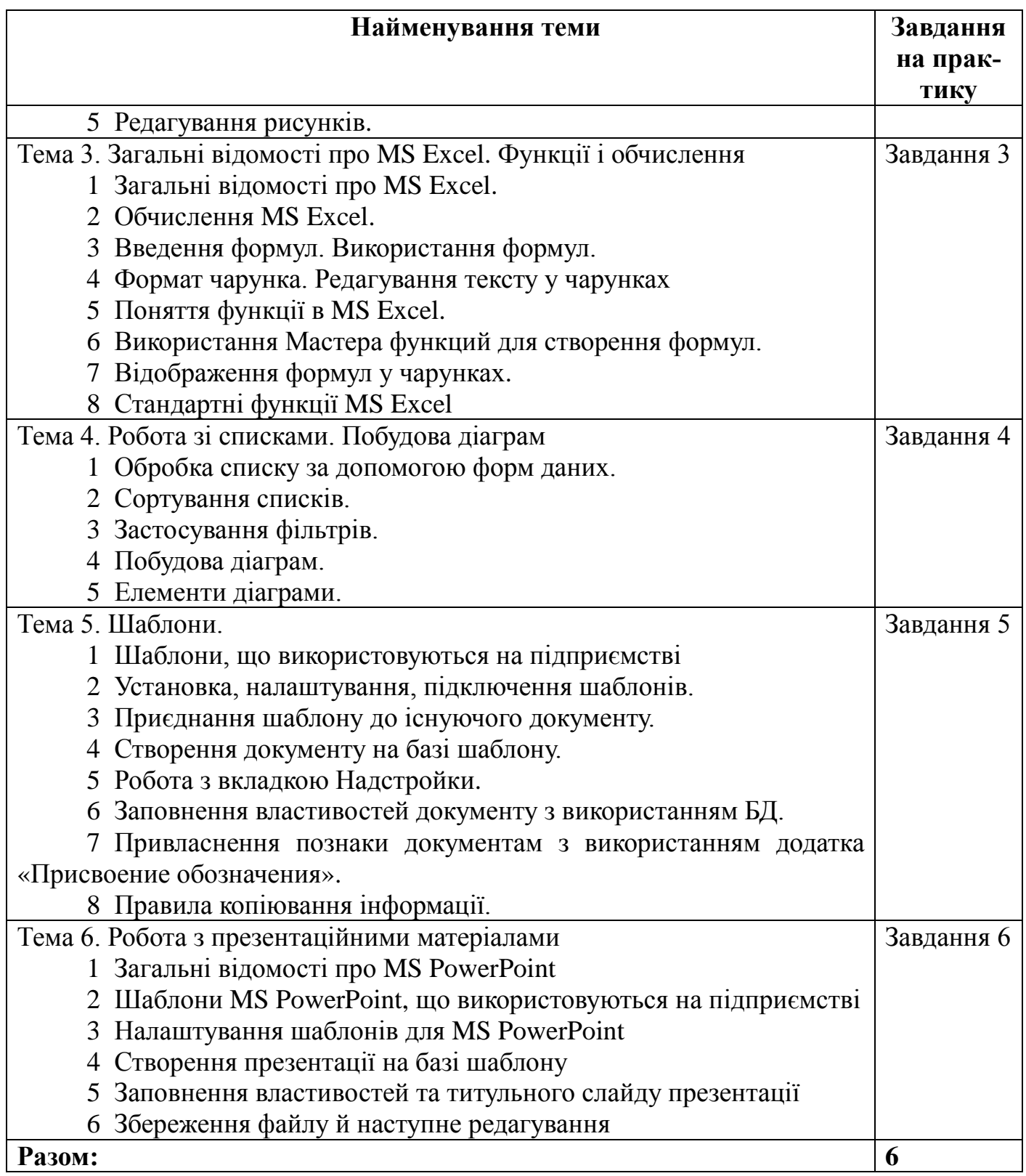

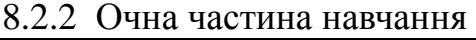

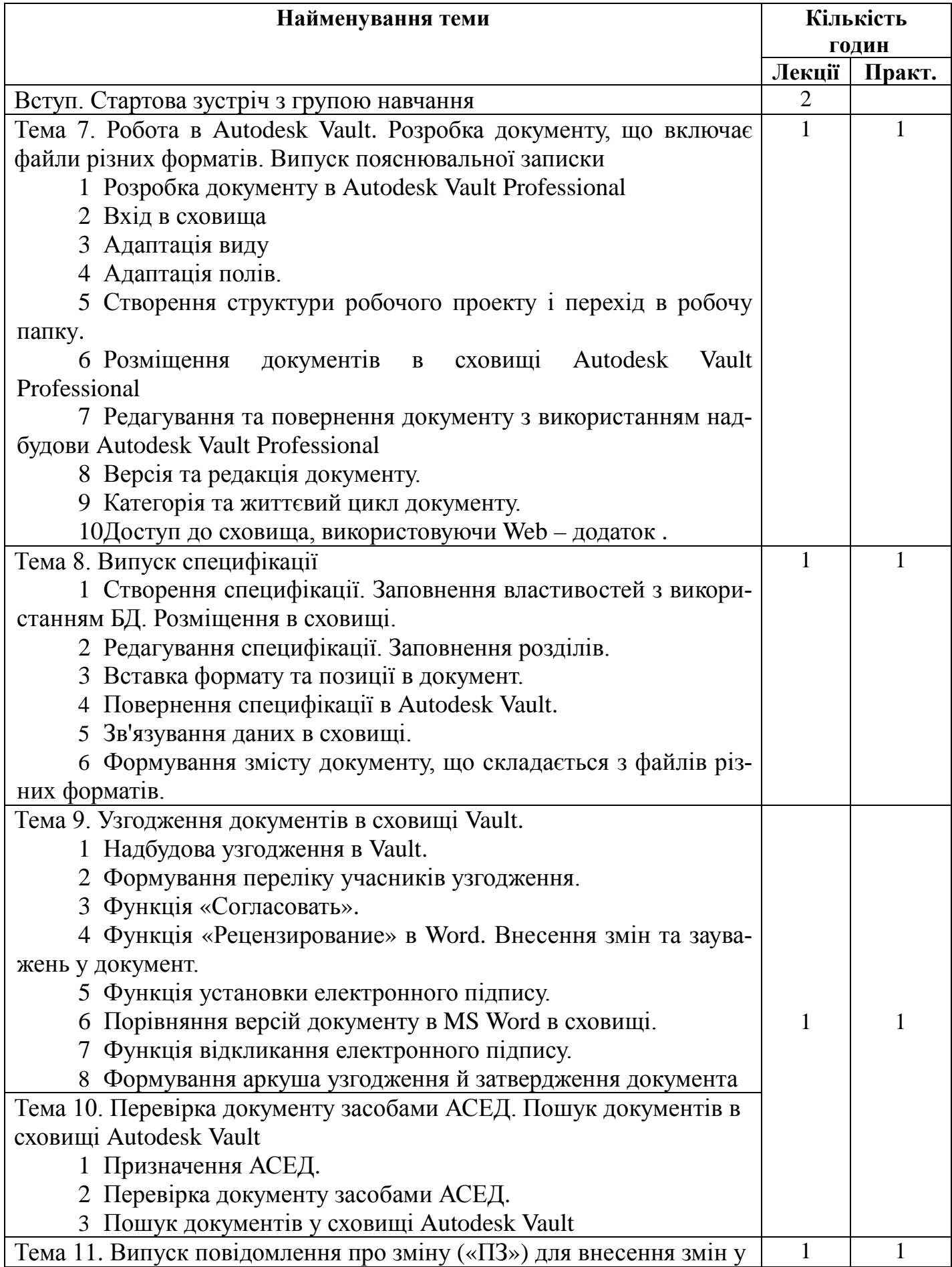

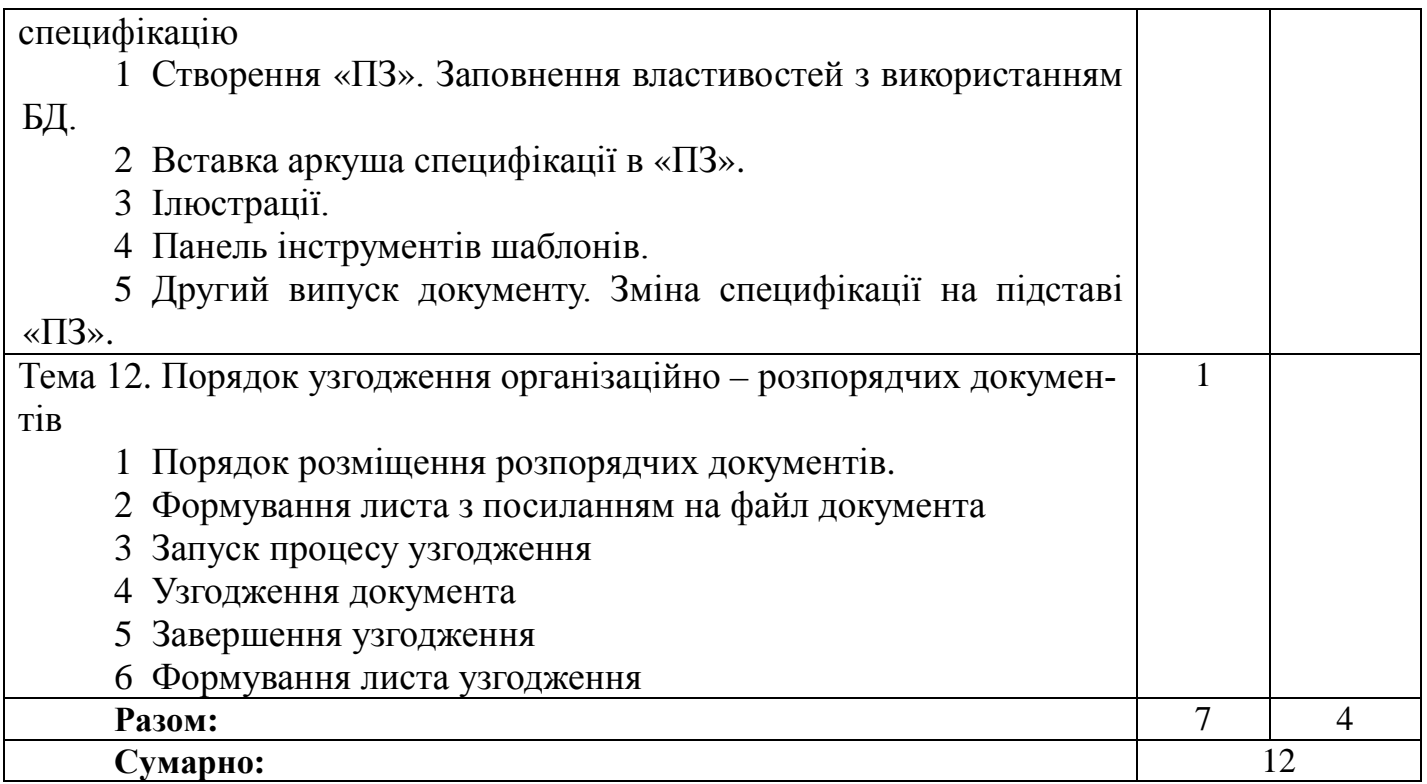

# <span id="page-39-0"></span>**8.3 Вимоги до кандидатів на навчання курсу "Розробка текстової конструкторської документації в єдиному інформаційному просторі підприємства із застосуванням MS Word, MS Excel, MS PowerPoint під керуванням PDM-системи Autodesk Vault Professional"**

Для проходження навчання за даним курсом кожний претендент повинен мати теоретичні знання по випуску конструкторської документації відповідно до вимог ЕСКД і «Плана управления конфигурацией и данными».

8.3.1 Вимоги до теоретичних знань

Слухачі курсу повинні мати знання наступних стандартів:

1 ДСТУ ГОСТ 2.051:2006 Єдина система конструкторської документації. Електронні документи. Загальні положення (ГОСТ 2.051-2006, IDT).

2 ДСТУ ГОСТ 2.104:2006 Єдина система конструкторської документації. Основні написи (ГОСТ 2.104-2006, IDT).

3 ДСТУГОСТ 2.702:2013 Єдина система конструкторської документації. Правила виконання електричних схем (ГОСТ 2.702-2011, IDT).

4 ГОСТ 19.202−78 Единая система программной документации. Спецификация. Требования к содержанию и оформлению.

5 ГОСТ 2.004−88 Единая система конструкторской документации. Общие требования к выполнению конструкторских и технологических документов на печатающих и графических устройствах вывода ЭВМ.

6 ГОСТ 2.101−68 Единая система конструкторской документации. Виды изделий.

7 ГОСТ 2.102−68 Единая система конструкторской документации. Виды и комплектность конструкторских документов.

8 ГОСТ 2.103−68 Единая система конструкторской документации. Стадии разработки.

9 ГОСТ 2.105−95 Единая система конструкторской документации. Общие требования к текстовым документам.

10ГОСТ 2.106−96 Единая система конструкторской документации. Текстовые документы.

11ГОСТ 2.503−90 Единая система конструкторской документации. Правила внесения изменений.

12ГОСТ 2.701−84 Единая система конструкторской документации. Схемы. Виды и типы. Общие требования к выполнению.

13ОСТ 92-4755–86 Изделия комплектующие. Порядок входного контроля.

14СТП 155.1.03.013:2013 Система менеджмента качества. Организация бездефектного труда. Обозначение и выполнение конструкторских документов.

15СТП 155.1.03.019-99 Система менеджмента качества. Организация бездефектного труда. Порядок проведения работ по входному контролю электрорадиоизделий.

16СТП 155.1.18.086−2001 Система менеджмента качества. Автоматизированный учет и анализ конструкторской документации. Правила внесения изменений.

17СТП 155.1.21.088:2010 Система менеджмента качества. Информационные технологии. Автоматизированная система электронной документации.

18СТП 155.1.03.115 Система менеджмента качества. Организация бездефектного труда. Порядок составления таблиц для оценки правильности применения электрорадиоизделий.

19GENYZHPLN002 00 План управления конфигурацией и данными.

20GEN YZH MAN 003 00 Руководство по разработке и хранению документов в электронном виде по проектам.

21GEN YZH MAN 013 00 Порядок согласования электронных документов проектов в среде Autodesk Vault.

22АСЭД.39.6962.701 ПЛ Порядок выпуска и хранения документации в электронном виде

8.3.2 Вимоги до навичок

Необхідною вимогою для кандидатів на навчання є:

− знання операційної системи й уміння працювати в ній з урахуванням мережних технологій;

<span id="page-40-0"></span>− уміння використання у своїй роботі інформаційних ресурсів – корпоративного порталу підприємства й електронної пошти.

#### **8.4 Список використовуваної літератури**

1 «Порядок выпуска и хранения документации в электронном виде» АСЭД.39.6962.701 Пл.

2 «Руководство по разработке и хранению документов в электронном виде по проектам» GEN YZH MAN 003 00.

3 «Порядок согласования электронных документов проектов в среде Autodesk Vault Professional» GEN YZH MAN 013 00.

4 «Согласование электронных документов средствами Autodesk Vault Professional» АСЭД.16.1295.701 Р.

## <span id="page-41-0"></span>**9 РОБОТА З ЕЛЕКТРОННОЮ ПОШТОЮ OUTLOOK В ЄДИНОМУ ІНФОРМАЦІЙНОМУ ПРОСТОРІ ПІДПРИЄМСТВА**

#### **9.1 Загальні відомості**

<span id="page-41-1"></span>Метою даного курсу є придбання навичок ефективного використання Microsoft Outlook для організації робочого часу й швидкого обміну інформацією в проекті, навчання методам планування робочого часу.

Завданням курсу є навчання співробітників підприємства:

− швидко й ефективно створювати, відсилати й ухвалювати повідомлення по електронній пошті;

− упорядковувати інформацію, що з'являється, для полегшення подальшого її використання;

− використовувати електронну пошту для передачі документів у проекті, обговорення й узгодження поточних питань;

− швидко й ефективно робити пошук інформації (повідомлень, заміток, завдань, подій, файлів) за допомогою засобів Outlook.

Microsoft Outlook — персональний інформаційний менеджер з функціями поштового клієнта компанії Майкрософт, що входить у пакет офісних програм Microsoft Office. Крім функцій поштового клієнта для роботи з електронною поштою, Microsoft Outlook є повноцінним органайзером, що надає функції календаря, планувальника завдань, записної книжки й менеджера контактів. Крім того, Outlook дозволяє відслідковувати роботу з документами пакета Microsoft Office для автоматичного складання щоденника роботи.

<span id="page-41-2"></span>На практичних заняттях здобуваються навички ефективної колективної роботи над проектом, розглядаються реальні приклади використання Outlook у проекті.

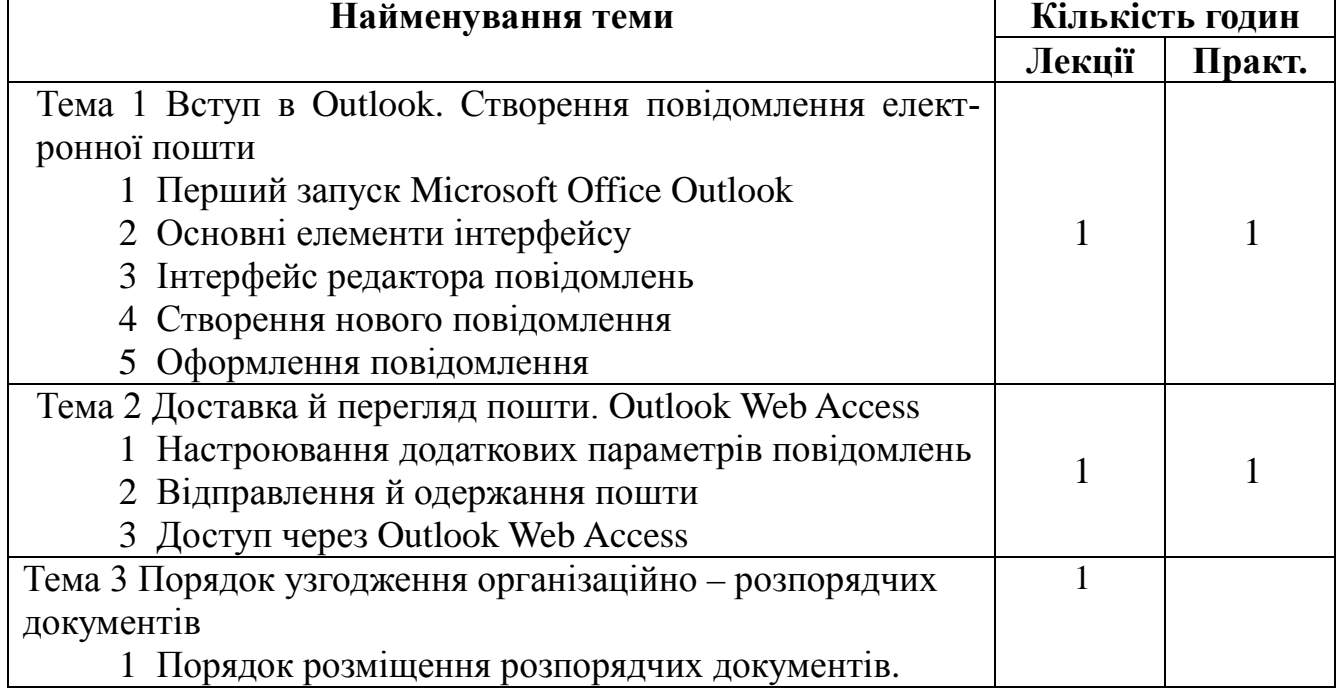

#### **9.2 Учбово-тематичний план – очне навчання**

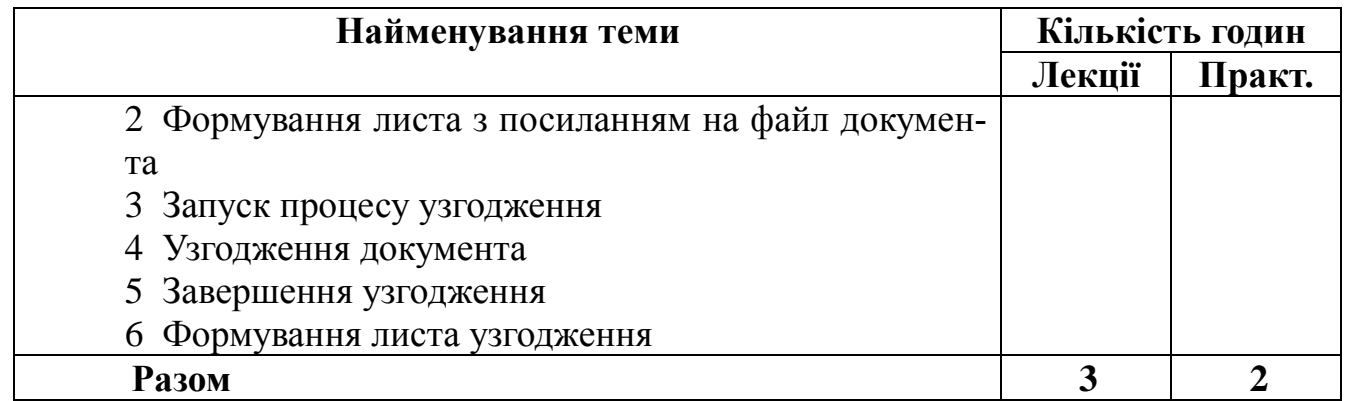

#### <span id="page-42-0"></span>**9.3 Вимоги до кандидатів на навчання курсу "Робота з електронною поштою Outlook в єдиному інформаційному просторі підприємства"**

9.3.1 Вимоги до теоретичних знань

Для проходження навчання за даним курсом кожний претендент повинен мати теоретичні знання щодо випуску конструкторської документації в єдиному інформаційному просторі підприємства.

9.3.2 Вимоги до навичок

Необхідною вимогою для кандидатів на навчання є:

− знання операційної системи й уміння працювати в ній з урахуванням мережних технологій;

− уміння використання у своїй роботі корпоративного порталу підприємства.

#### <span id="page-42-1"></span>**9.4 Список використовуваної літератури**

1 Руководство по продукту Microsoft Outlook.

2 Microsoft Outlook. Органайзер для руководителей. — М.: Издательский дом «ДМК-пресс», 2007. — 88 с.: ил.

3 Формула времени. Тайм-менеджмент на Outlook 2007-2010 / Глеб Архангельский. — 5-е изд. — М.: Манн, Иванов и Фербер, 2010. — 232 с.: ил.

4 Тайм-менеджмент с помощью Microsoft Outlook. Специальное издание. — СПб.: Питер, 2007. — 264 с.: ил.

5

6

7